UNIVERSIDAD NACIONAL AUTÓNOMA DE MÉXICO **ESCUELA NACIONAL DE ARTES PLÁSTICAS** 

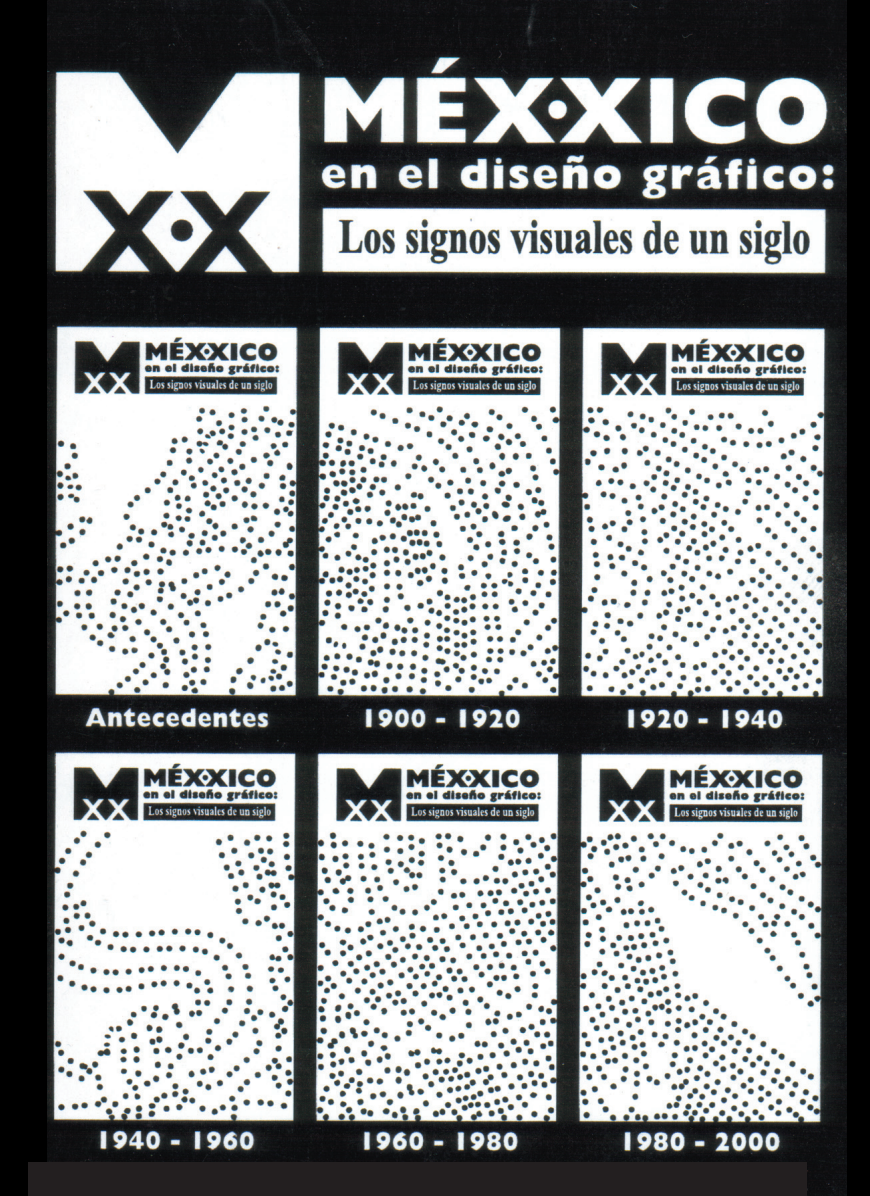

"MéXXico en el diseño gráfico: "MéXXico en el diseño gráfico: Los signos visuales de un siglo" Los signos visuales de un siglo".

"Contexto mundial del Diseño Gráfico en los años 1980 a 2000". "Contexto mundial del Diseño Gráfico en los años 1980 a 2000".

Tesina Tesina

Que para obtener el título de: Que para obtener el título de:

Licenciado en Diseño y Comunicación Visual Licenciado en Diseño y Comunicación Visual

Presenta Presenta

Lucero Perla Chapuli Toxqui Lucero Perla Chapuli Toxqui

Directora de Tesina: Lic.Olga América Duarte Hernández Directora de Tesina: Lic. Olga América Duarte Hernández Asesora de Tesina: Mtra.Ariadne García Morales Asesora de Tesina: Mtra. Ariadne García Morales

México, D.F., 2007

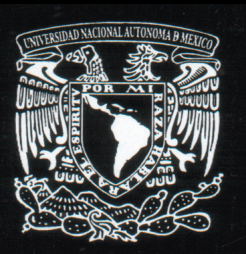

N Е P Δ

**ESCUELA NACIONAL DE ARTES PLÁSTICAS** 

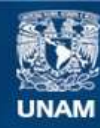

Universidad Nacional Autónoma de México

**UNAM – Dirección General de Bibliotecas Tesis Digitales Restricciones de uso**

### **DERECHOS RESERVADOS © PROHIBIDA SU REPRODUCCIÓN TOTAL O PARCIAL**

Todo el material contenido en esta tesis esta protegido por la Ley Federal del Derecho de Autor (LFDA) de los Estados Unidos Mexicanos (México).

**Biblioteca Central** 

Dirección General de Bibliotecas de la UNAM

El uso de imágenes, fragmentos de videos, y demás material que sea objeto de protección de los derechos de autor, será exclusivamente para fines educativos e informativos y deberá citar la fuente donde la obtuvo mencionando el autor o autores. Cualquier uso distinto como el lucro, reproducción, edición o modificación, será perseguido y sancionado por el respectivo titular de los Derechos de Autor.

# **INDICE**

### **INTRODUCCIÓN**

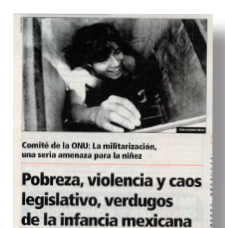

**CAPÍTULO I CONTEXTO HISTÓRICO 1980 - 1999** 

**I.1. CONTEXTO HISTÓRICO NACIONAL I.2. CONTEXTO HISTÓRICO MUNDIAL** 

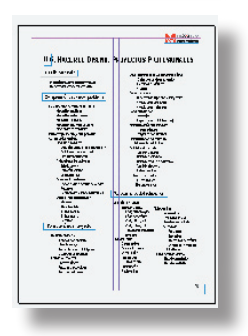

# **CAPÍTULO II GRAMÁTICA DEL DISEÑO GRAFICO**

**II.1 CARACTERIZACIÓN EPISTEMOLÓGICA II.2. DISEÑO, UN UNIVERSO DE CONOCIMIENTO II.3.DIMENSIÓN COGNOSCITIVA DEL DISEÑO II.4. ENTENDER EL DISEÑO: PROYECTOS ACADÉMICOS II.5. HECER EL DISEÑO: PROYECTOS PROFESIONALES**

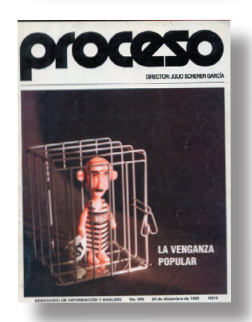

# **CAPÍTULO III EL DISEÑO GRÁFICO Y SU TRANSICIÓN A TRAVÉS DEL TIEMPO**

**III.1 INFLUENCIAS AL DISEÑO GRÁFICO A TRAVÉS DEL TIEMPO III.2. CUADRO GRÁFICO REFERENCIAL POR AÑO**

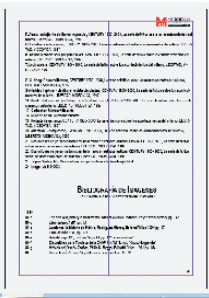

**CONCLUSIONES CITAS TEXTUALES 36 INDICE DE IMAGENES BIBLIOGRAFÍA DE IMAGENES (CUADRO GRÁFICO REFERENCIAL POR AÑO) 38 BIBLIOGRAFÍA GENERAL 43**

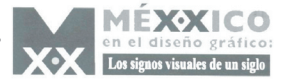

# **INTRODUCCIÓN**

Es importante conocer nuestra historia para establecer relaciones históricas que nos ayuden a comprender las diferentes variantes que el diseño presentó a lo largo del tiempo. Es por ello que "Historia" Mínima de México" , "Gran Historia Universal, siglo XX" y "CENTURY 1900 - 2000, ViDEOVISA" sirven como canal para cumplir nuestro objetivo. En el primero, se explica, de una manera objetiva la historia de México sin olvidar su contexto internacional, retomando específicamente los años comprendidos en la octava y novena década del siglo XX. En el segundo y tercero se ejemplifica gráficamente los acontecimientos ocurridos a lo largo del siglo. A lo largo de la historia encontramos acontecimientos políticos, sociales, culturales, religiosos y un sin fin de eventos relacionados todos con nuestro tema específico: el desarrollo del diseño gráfico en los años de 1980 a 1999.

Una sociedad está compuesta por diversos factores que ayudan a su consolidación y a su desarrollo como la economía, política, ciencias, tecnología, sociología, arte, etc. Cada uno de dichos factores influyen de forma determinante en el comportamiento y desarrollo de cada miembro de una sociedad. Un ejemplo sonante fue la revolución industrial que trajo un cambio tecnológico donde máquinas suplantaron el trabajo físico del hombre. La reducción de empleos trajo descontentos y enfados, pero por otra parte la pruducción se volvió masiva y muchas veces de mejor calidad. Se incorporaron al mercado mexicano productos nuevos que facilitaron la vida del ser humano. Con el desarrollo de la ciencia y la tecnología la vida del ser humano se volvió más cómoda y longeva. Cada ser humano que nace se adapta a las nuevas máquinas y herramientas existentes y aprende rápidamente las recientes.

Factores como política o religión fueron afectados y al mismo tiempo influyeron en la vida de todos. El diseño gráfico y la publicidad en general no estuvo excento de esto, se adaptó a las necesidades de la sociedad y a todos aquellos acontecimientos sociales y culturales que la influyeron.

Es por ello que el presente escrito describe y desarrolla los cambio que acontecieron a la sociedad mexicana en las dos últimas décadas del siglo XX iniciando por el desarrollo del contexto nacional que no es completamente entendido sin el contexto internacional. Continuando con una referencia teórica formal del diseño gráfico, su proceso, planeación y consolidación para finalmente llegar a su desarrollo (principalmente en México) a lo largo de las dos ultimas décadas del siglo XX.

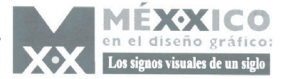

# **I.1.CONTEXTO HISTÓRICO NACIONAL CAPÍTULO I. CONTEXTO HISTÓRICO 1980 - 1999**

Los temblores del 19 y 20 de septiembre de 1985 marcaron trágicamente a la población mexicana. En la ciudad de México, los muertos se contaron por miles. El gobierno se entorpeció y su presencia fue débil y mezquina no comparado con la respuesta masiva de los mismos ciudadanos 1

El narcotráfico se fue intensificando en buena parte del territorio nacional, trajo consigo alianzas con varios países como Estados Unidos y Colombia, persecución de narcotraficantes, lavado de dinero (generado por este negocio).

México fué presa de la delincuencia que aumentaba cada día más, secuestros y asaltos eran hechos cada vez más repetidos. En esta época se abrió el mercado mundial y se creó el Acuerdo General sobre Aranceles Aduaneros y Comercio (GATT).

zaron a cerrar o se mudaron a otros lugares. Se inició en 1987 una campaña para elecciones presidenciales para el siguiente año, todo esto aconteció bajo la presión de la inflación de casi 160%. De una división del PRI surgió la corriente democrática encabezada por Cuauhtémoc Cárdenas.

Esta agrupación trajo la atención de otras agrupaciones y es así como se formó el Frente Democrático Nacional. Las elecciones del 2 de junio de 1988 fueron sobresalientes por la asombrosa y repentina "caída del sistema" de cómputo de votos. Se declaró entonces vencedor al candidato priísta Carlos Salinas de Gortari. Panistas y cardenistas protestaron, sostuvieron que el candidato oficial había sido derrotado y por eso se había hecho necesaria la maniobra cibernética.

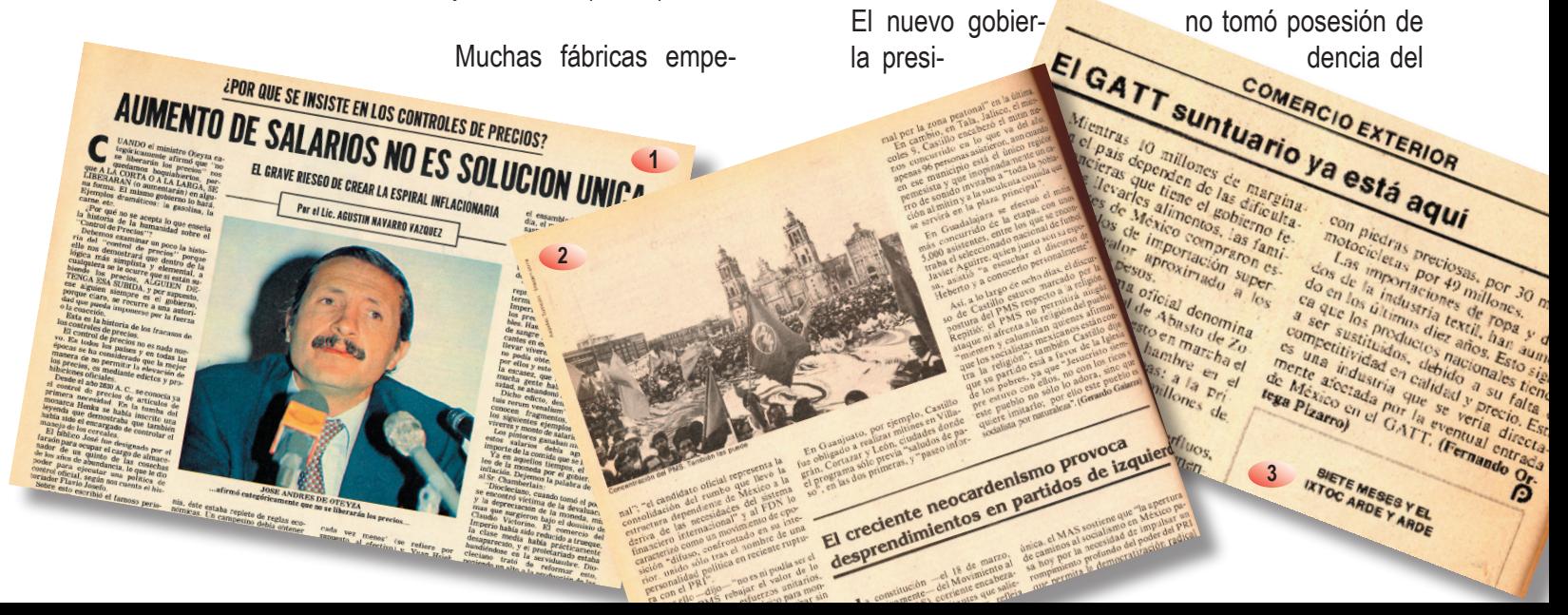

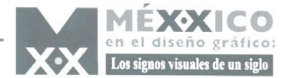

país con muy poca legitimidad. En 1989 nació el Partido de la Revolución Democrática (PRD), formado por expriístas, comunistas y socialistas de diversas orientaciones.

Ante el neoliberalismo nacido por parte de Estados Unidos y Gran Bretaña, México resolvió adelgazar el Estado, controló la inflación al reducir el gasto público y vendió más empresas gubernamentales, como los bancos y Teléfonos de México.

Inició la década de los noventa con una baja de precio del petróleo, al mismo tiempo que se elevaron las tasas de interés, a esto se le incrementó los intereses de la deuda externa.

Se reconoció entonces la quiebra de la economía

externa, además se declaró la suspensión de pagos a acreedores extranjeros. La inflación llegó casi a un 100%. Los inversionistas sacaron del país grandes cantidades de dólares y elevaron su moneda.

Bajo el gobierno en México de Miguel de la Madrid los salarios, como respuesta a la crisis económica, cayeron rápidamente. Y por consecuencia surge el desempleo, esto trajo como respuesta el autoempleo, es decir, miles de personas se instalaron en plazas, banquetas, calles como vendedores ambulantes y la migración ilegal de varones (principalmente) a los Estados Unidos.

En estados como Durango, Chihuahua y la frontera de Ciudad Juárez empezaron a derrocar al PRI en las elecciones municipales.

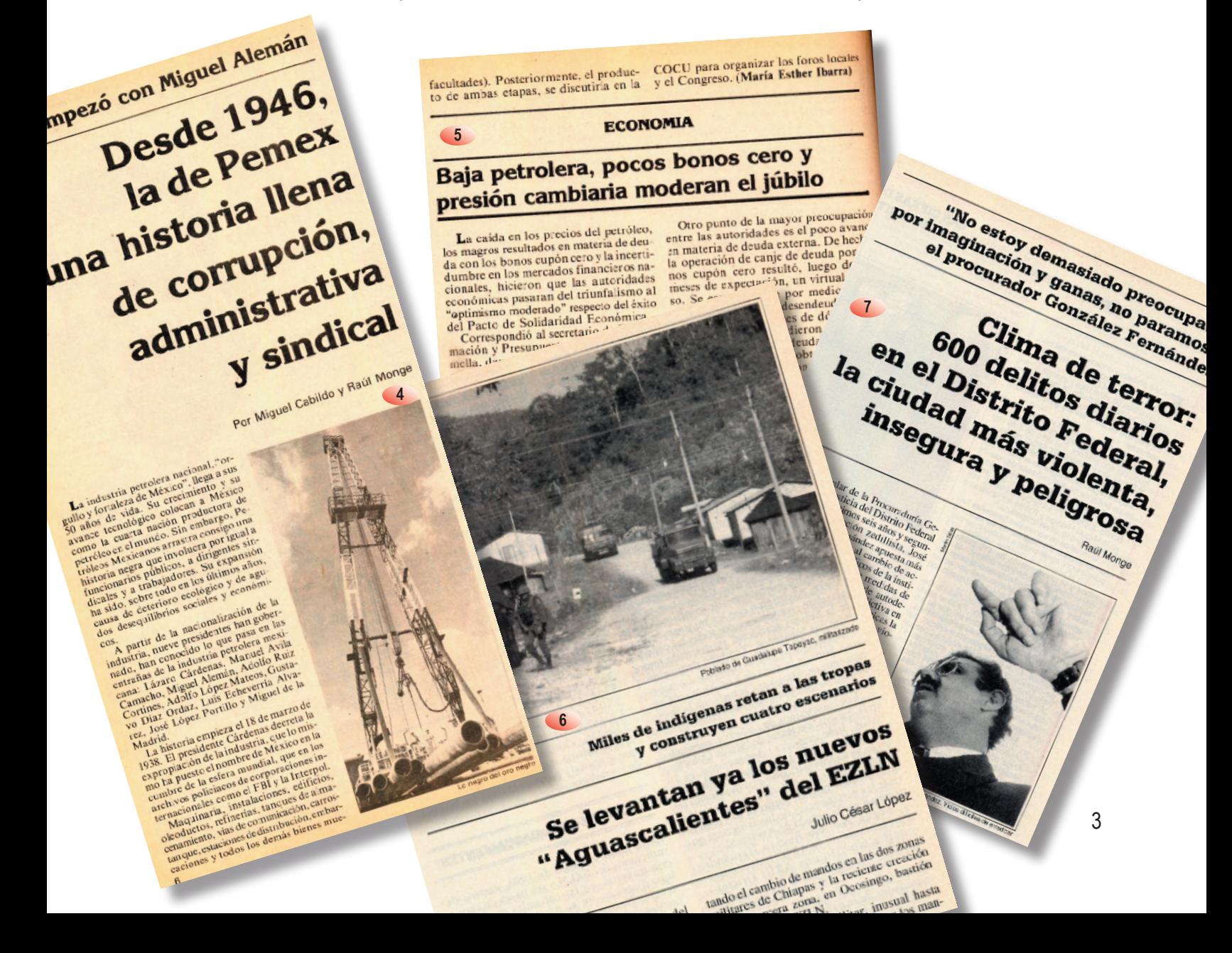

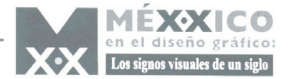

Surgieron protestas de grupos sociales (principalmente obreros y campesinos empobrecidos junto con otros sectores empresariales) inconformes ocuparon calles, plazas, tomaron oficinas de gobierno, hicieron plantones, marchas y huelgas de hambre.

En la presencia de personalidades empresariales surgió Carlos Slim, también se introdujeron reformas significativas como la del artículo 27 de la constitución, o la del artículo 130, que otorgaba el reconocimiento legal a las iglesias y la liberación de la población creyente a practicar su fe.

En 1984 la desigualdad social se había acrecentado favoreciendo al estrato social más rico. Existieron un sin fin de desaparecidos, principalmente indígenas, enfermos de sida y homosexuales.2

Cientos de indocumentados murieron en su intento de cruzar la frontera del país del norte. En 1990 más de 300 mujeres jóvenes fueron asesinadas en ciudad Juárez, Chihuahua.

Hacia 1990 la población dejó de crecer drasticamente. En este mismo año el Instituto Federal Electoral adquirió autonomía plena, por primera vez desde 1946 el gobierno federal no tuvo el control de las elecciones. Partidos que no eran en PRI sobresalieron en las elecciones de municipios, congresos locales y gobernaturas.

renegoció la deuda externa mexicana, esta tuvo un saldo positivo como la baja sensible en el déficit de las finanzas públicas y la inflación, sin embargo, los salarios ni el empleo mostraron mejoría.

La reducción presupuestal en aspectos como la salud y la educación pública hicieron más grave la situación del país. Sin embargo los voceros gubernamentales anunciaron que México estaba a un paso del primer mundo. Decían "sólo falta un empujón final y este es el Tratado de Libre Comercio (TLC) con Estados Unidos Y Canadá", este argumento se justificó al decir que era una forma inteligente de adaptarse a la globalización económica.

El gobierno salinista inició pláticas para alcanzar un acuerdo comercial con Estados Unidos y Canadá. La suerte de la economía mexicana dependió en gran parte de Estados Unidos.

El TLC se aprobó en 1993 y entró en vigor el 1 de enero del 1994, en ese día un grupo de rebelión llamado Ejército Zapatista de Liberación Nacional, en Chiapas, declaró la guerra al ejército y al presidente de la República, esto provocó la protesta de otros grupos con demandas sociales.

En esta parte del país surgieron actividades militantes de grupos rurales como el "subcomandante" Marcos<sub>3</sub>

4

**10**

En 1989 se Meses después, México sufrió el deceso del candidato priísta a la presidencia, el sonorense Luis<br>más confusa del caso Colosio, eptitud o manipulación **8** Alejandro Caballe  $Iri.$  $m h r_0$  de  $l_2$   $C$ rrodista ara de Diputa *Stupo, también de prinsas, que acusa n*<br>ser cuidadoso para no incluso de políticas en el dende de políticas en el dende de políticas en el dende de políticas en el dende de la cuencia de la cuencia de la cuencia de la cue Para Guerreto Mier, a 21 messaria<br>idio de Colosio, "a investigada"<br>de aclararse, e ha investigada<br>il", sello exige ha tornado  $el$ <sub>de</sub> micidio de Colosio, "ia investe del país contrata de Colosio, "ia investe del país del país de la difficilitat<br>difficilitat de Colosio, "ia investigación, entre a y eficacia".<br>entrega y eficacia" entre "inayor diligencia que mayor diligencia

**9**

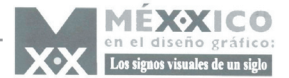

Donaldo Colosio. El capitalino Ernesto Zedillo ganó sin problemas las elecciones de 1994. En el año siguiente sacudió a México una devaluación del peso de casi 100%. El desempleo aumentó, los salarios se rezagaron aún más y las tasas de interés se dispararon.

La clase media mexicana vivió su peor época. En 1996 gracias al alza en los precios del petróleo se recuperó el crecimiento económico. El gobierno se comprometió a asumir los pasivos (préstamos incobrables) de bancos por medio del Fondo Bancario de Protección al ahorro, FOBAPROA, algunos de ellos de muy dudosa legalidad.

Su justificación oficial fue el salvaguardar los ahorros de los mexicanos. Esa decisión impuso una nueva carga a la hacienda pública de unos 60 000 millones de dólares, más los intereses.

En 1995 millones de mexicanos nacieron y crecieron lo largo de una crisis sostenida. En esta década una sequía complicó la situación del campo. Y por ello

**11**

**12**

Los Trabajadores de la Ruta h

Responsabilizan a la Dirección

la migración hacia Estados Unidos se acrecentó como nunca

EN CADA DEVALUACION SE NOS DICE LO MISMO

EN CADA DEVALUACION SE NOS DICE LO MISMO

KLAS NERBALES INETION

antes. Se calculó que en 1997 millones de mexicanos residían en ese país. Entonces se convirtieron en una fuente de divisas de enorme magnitud. Hacia el fin del siglo XX tres cuartas partes de la población vivían en las ciudades. Las mujeres cada vez tenían menos hijos y se sumaron de manera masiva al mercado de trabajo.4

El analfabetismo descendió de 45% en 1960 a 9.5% en 1999. Los divorcios y el número de hogares encabezados por mujeres aumentaron. Se intensificó la apertura de medios de comunicación, la competencia entre ellos y la independencia con respecto a las posturas gubernamentales reforzaron la participación de ciudadanos en diversos campos como la defensa de los derechos humanos.

Destacó el triunfo del perredista Cuauhtemoc Cárdenas, quien se convirtió en el primer jefe de gobierno del Distrito Federal en 1997. En ese año también el PRI perdió por primera vez la mayoria en la cámara de diputados. Hacia abril de 1999 se desató una huelga en la UNAM dirigida por el CGH.5

**14**

Pobreza, violencia y caos

Comité de la china a para la minea de la china de la china de la china de la china de la china de la china de la china de la china de la china de la china de la china de la china de la china de la china de la china de la c

ENSEÑAR A MILLONES DE M

A CONVIVIR CON LA DEVA

Los "guardan" la Tesorería y el Banco de México **Viejos braceros** reclaman millones de dólares "perdid **13** as Prestaciones Sociales Para Dob<br>Combativo Sindicato que Exige sus Del

Anomalías

del ISSSTE

de Graves

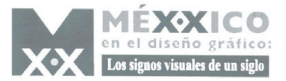

# **I.2.CONTEXTO HISTÓRICO MUNDIAL**

Este siglo ha visto una lucha mundial por la libertad humana, a lo largo de las décadas pueblos de todo el mundo gente ordinaria ha salido a luchar por su libertad.

En abril de 1989 medio millón de estudiantes y trabajadores salieron a las calles de Beijíng para protestar contra las continuas líneas rígidas de su dirigente, las protestas eran pacíficas, demandaban mayor democracia, libertad de expresión y un fin a la corrupción que se presentaba dentro del partido comunista. Declararon huelgas de hambre, el gobierno ordenó a la policía presenciar las protestas. Le jerarquía comunista se observó renuente a actuar bajo la visita de estado del líder soviético Gorvachov, al retirarse, el mando chino atacó como un puño de acero.

Tanques irrumpieron en la plaza de Tiananmen. Estudiantes desarmados se enfrentaron contra el poder del ejército de liberación popular. El gobierno hacía caso omiso de las peticiones.

El ejército de liberación popular disparó indiscriminadamente. Miles fueron heridos 1300 fueron asesinados. Un estudiante solitario simbolizó la declaración china por la libertad.

La lucha por la libertad ha estado latente en muchos estados comunistas a lo largo del siglo. En 1989 Hang Ghan Sou Qui fue puesta bajo arresto domiciliario, era hija de uno de los principales precursores de la independencia de Burna quien se convirtió en un potente signo de la libertad burnesa.

Una dictadura militar había suprimido brutalmente cualquier forma de movimiento democrático en este lugar, Hang Ghan inicio su carrera política en 1988 dirigiendose a las marchas políticas prodemocráticas hizo una lucha a una lucha no violenta por los derechos humanos.

Estas demostraciones y campañas de desobediencia civil se convirtieron repetitivamente en derramamientos de sangre.

Diez meses después de arresto domiciliario su partido ganó las elecciones de una forma democrática, como no se hacía en años en su país, fue liberada en 1995. Hang Ghan se convirtió desde entonces en una sombra contra la dictadura militar burnesa.

*"Lo importante, desde luego, es una paciencia enorme. Pero no me refiero a sentarse a esperar. Me refiero a la paciencia como fuerza para soportar las adversidades durante el tiempo que sea necesario para alcanzar tu meta."* 

El 2 de febrero de 1990 el nuevo primer ministro Frederic DKleenko retiró la prohibición sobre el Congreso Nacional Africano, en Sowetto se celebró que

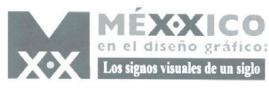

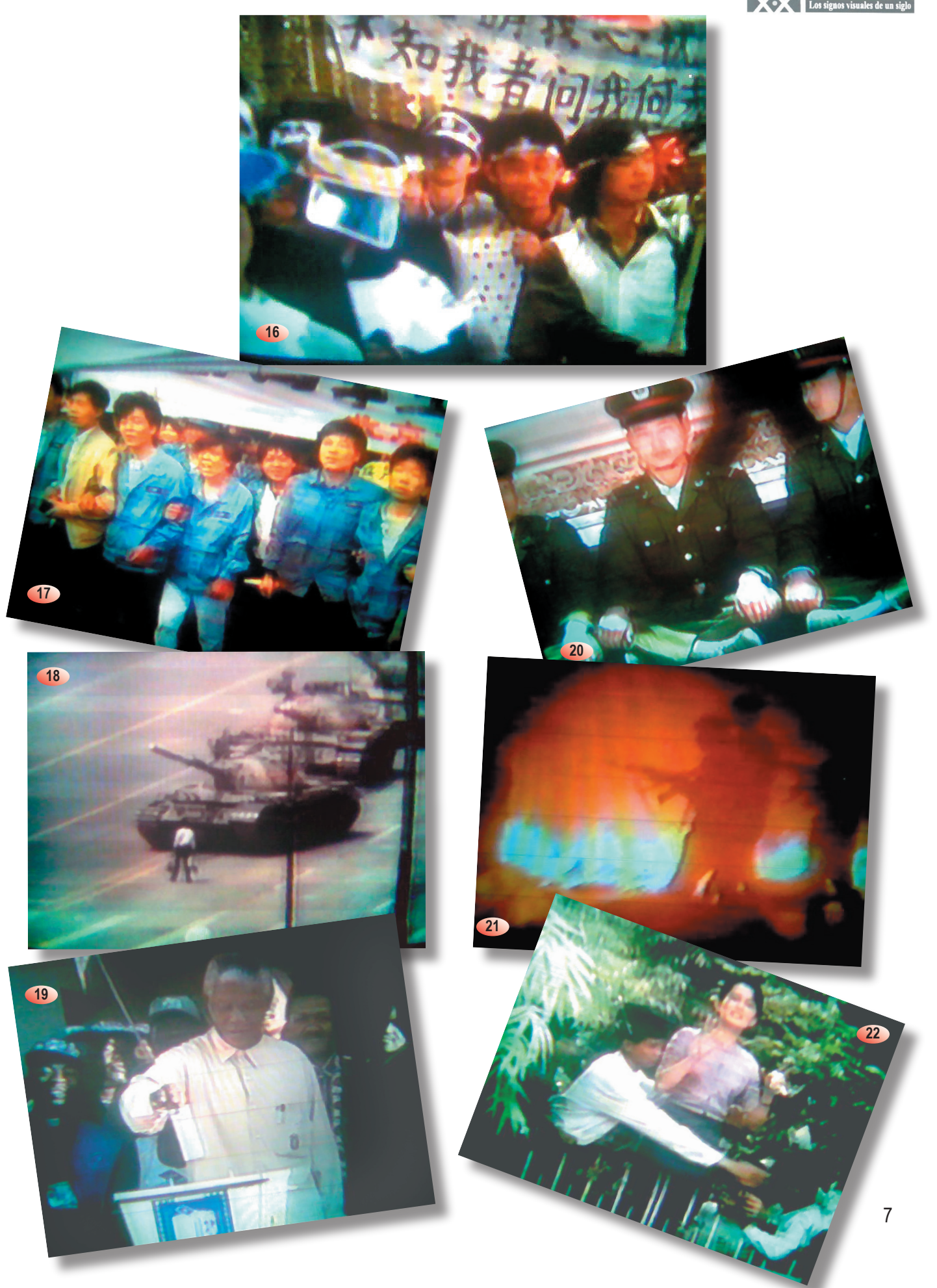

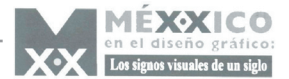

Nelson Mandela fuera liberado un 11 de febrero del mismo año, tras 27 años de arresto. Se creía que Sudáfrica comenzaría una nueva época.

*"Tomen sus armas, sus cuchillos y sus remordimientos y arrójenlos al mar"... Nelson Mandela…*

Pero la violencia continuó; tres mil personas murieron por los enfrentamientos en África. Los supremacistas blancos marcharon por las calles de Pretoria, amenazando mas riego de sangre. Su fanatismo y odio amenazaron con ser obstáculo para la libertad pero tras cuatro años de negociaciones los negros participaron en la primera elección libre de su país. Nelson Mandela votó por primera vez en su vida el 10 de mayo de 1994 y se convirtió en el presidente de Sudáfrica. Mahatma Gandhi, inspirador de paz, desterrado de su lugar de nacimiento (China) recibió asilo político en la India, donde continuó su trabajo por la paz. La opresión política solo podía contrarrestarse con la resistencia pacífica.

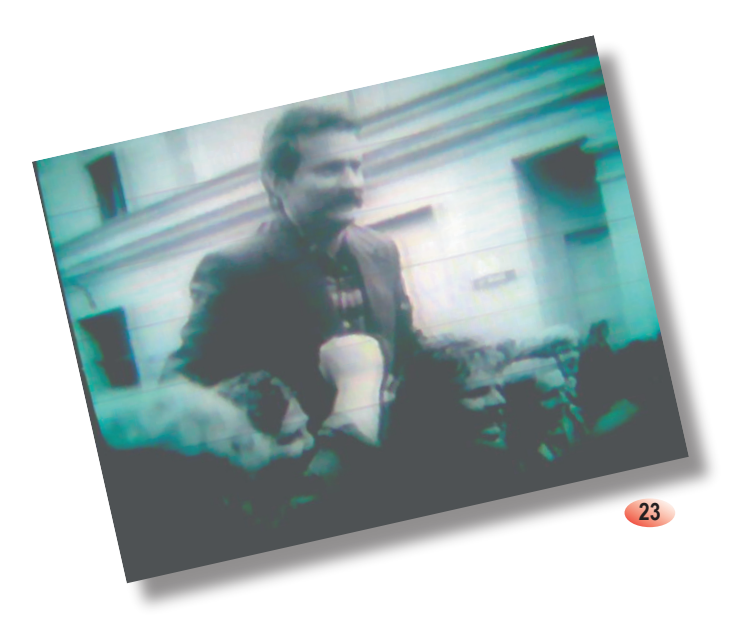

Encabezó una huelga contra el alza de precios de alimentos, 16000 trabajadores de astilleros Lenin de GDA bajaron sus herramientas, tras dos meses de intensas negociaciones el gobierno comunista cedió a las peticiones de Solidaridad.

Walesa firmó un acuerdo que hablaba del derecho a formar sindicatos independientes. Se convirtió en una figura crecientemente prominente en el mundo. Conforme Solidaridad crecía, un líder comunista fue nombrado El General Wojciech Jaruzelski quien en 1981 impuso la ley Marcial. Solidaridad se volvió clandestina, libros, periódicos y revistas fueron impresos y distribuidos en secreto. La iglesia católica llenó el espacio dejado por Solidaridad. Los ideales de éste siguieron adelante. El reconocimiento internacional vino en 1983 cuando se le concedió el premio Nobel de la paz a Lech Walessa.

Los eventos en Polonia anunciaron la llegada de una nueva época en Europa Oriental

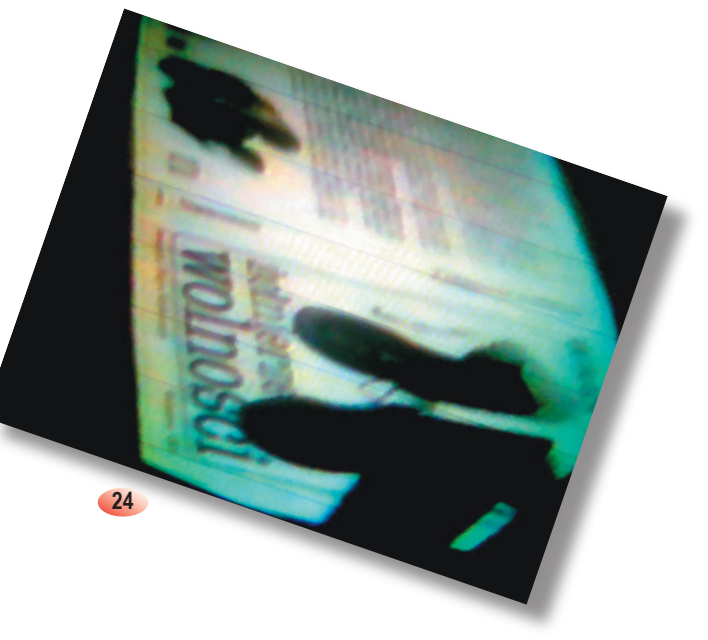

La India era una joya para el imperio británico 5 mil civiles británicos gobernaban sobre trescientos millones de hindúes. Para los gobernantes la India era sinónimo de aventura y lujos privilegiados. A pesar de la riqueza la mayor parte de la población era pobre. Un electricista portuario desempleado Lech Walesa se convirtió en la cabeza del movimiento llamado Solidaridad.

En la Unión Soviética. Los intransigentes del viejo régimen murieron todos en un lapso no mayor a cuatro años, uno tras otro. Gorbachov fue el primer líder soviético en haber nacido después de la revolución de 1917. Mientras se mantuvo la bandera de Glasnost la censura disminuyó. Las autoridades dejaron de bloquear las transmisiones de comuni-

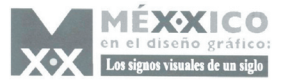

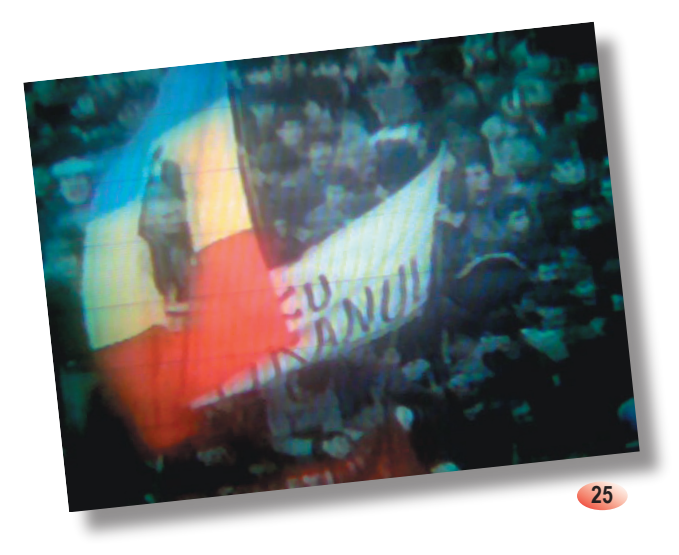

cación occidental en lengua rusa. Prisioneros políticos como Sacarof fueron liberados.

El programa de reforma económica de Gorvachov La Perestroica reflejaba las verdaderas carencias y penalidades que el pueblo soviético presentaba, este personaje de la historia fue aclamado en occidente y reprimido en su país. Mientras Gorvachov trataba de mantener el control en casa, los cambios iban barriendo el resto de Europa Oriental en donde en septiembre de 1989 el gobierno húngaro abrió sus fronteras a occidente, los alemanes en el este aprovecharon la situación, un cuarto de millón había huido hacia occidente.

Durante casi treinta años el muro de Berlín había dividido a una ciudad y a una nación. El muro, era símbolo de represión soviética. Los guardias tenían ordenes que tirar a matar a aquél que osara cruzarlo.

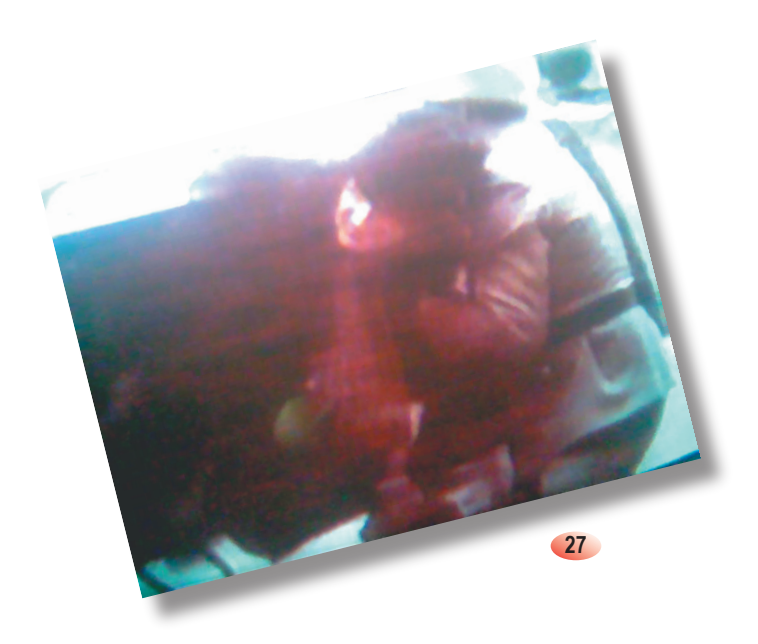

El 9 de noviembre de 1989 el muro fue derrumbado después de 28 años en que fue edificado. Mientras Alemania celebraba, Rumania sufría la guerra más sangrienta de Europa Oriental.

Nicolao Charquescob fue uno de los gobernantes comunistas más crueles, su enorme palacio reflejaba su megalomanía. Los rumanos tenían prohibido hablar con extranjeros. Todos los medios de comunicación estaban censurados, los teléfonos intervenidos, faxes y fotocopiadoras eran prohibidos. El asesinato del ministro protestante Francisco Laslow Toquesh de Taicob en diciembre fue la chispa que encendió la revolución.

La intimidación de Charquescob no pudo violentar el enojo del pueblo rumano. Mientras las multitudes

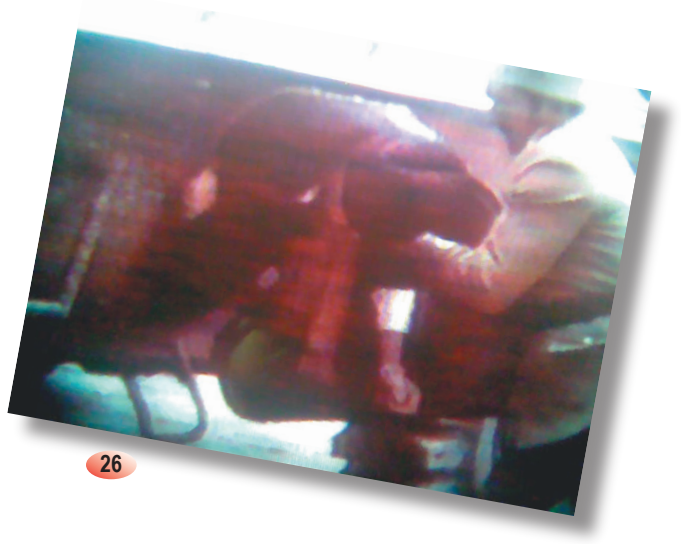

saqueaban los cuarteles generales del pueblo comunista. Charquescob y su esposa Elena intentaron huir en helicóptero pero fueron detenidos y juzgados por el cargo de genocidio. Fueron ejecutados el día de navidad.

Las reformas de Gorvachov habían iniciado una segunda revolución rusa y trajeron el fallecimiento del imperio comunista Mientras las viejas Repúblicas Soviéticas demandaban libertad de Moscú, el mun-

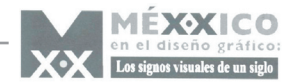

do miraba como desaparecía la Unión Soviética. A lo largo de los estados bálticos 2 millones de personas se tomaron de la mano para formar una cadena de unos 640 km.6

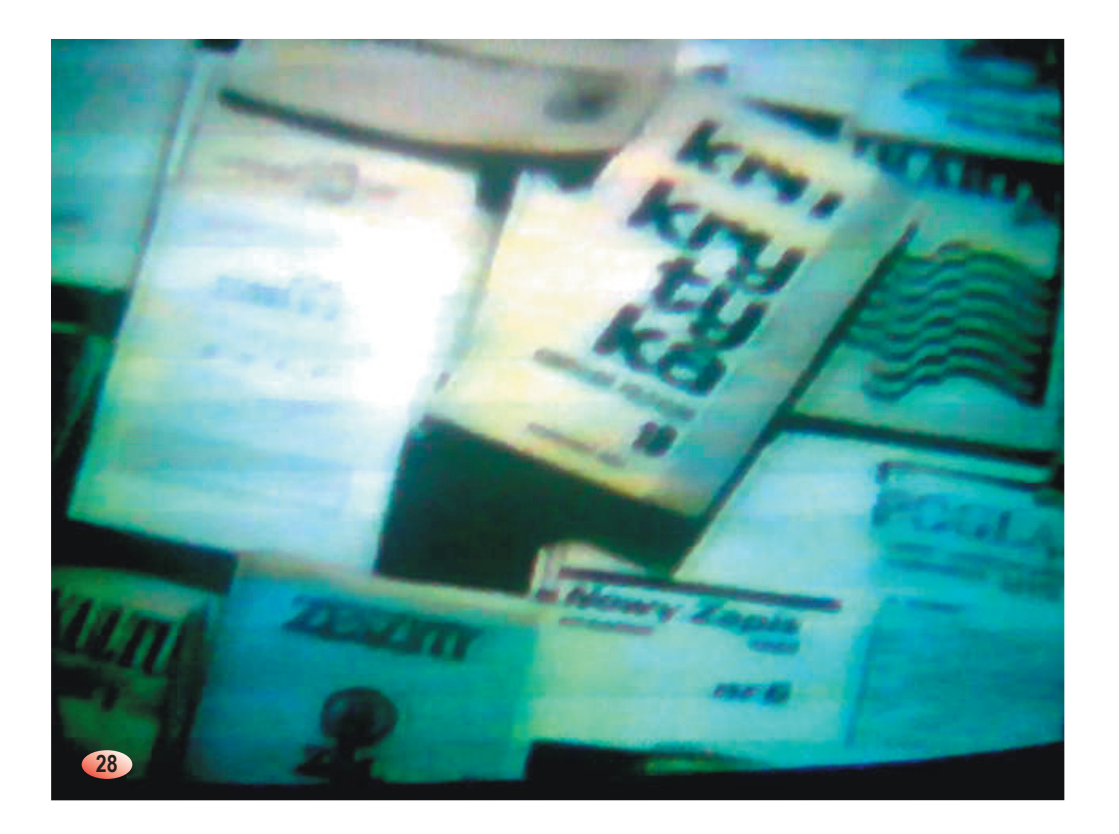

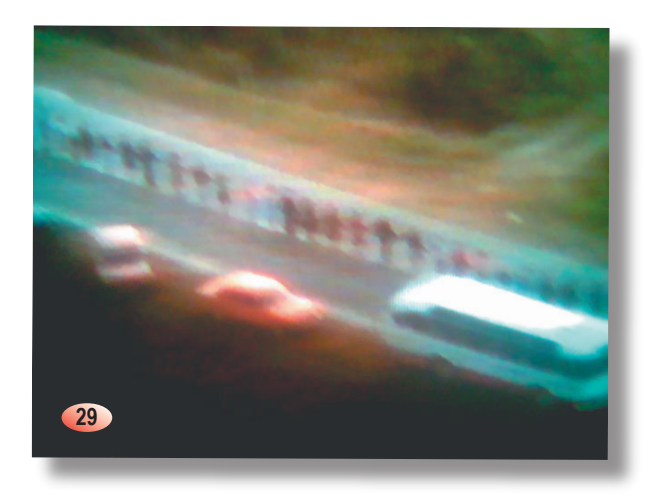

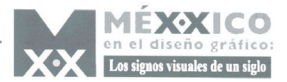

# **CAPÍTULO II GRAMÁTICA DEL DISEÑO GRÁFICO**

*Diseño, Universo de Conocimiento por Luz del Carmen Vilchis Esquibel*

Es necesario aplicar un enfoque teórico que nos permita crear una visión cognoscitiva del diseño gráfico es por ello que Diseño, universo de conocimiento, contribuye una serie de principios de la comunicación gráfica, presenta un análisis teórico, además de proporcionar una dimensión crítica a las condiciones de alfabetidad visual, las funciones de la comunicación y el proceso mismo de diseñar. La función principal del diseño gráfico será entonces transmitir una información determinada por medio de composiciones gráficas, que se hacen llegar al público destinatario a través de diferentes soportes, como folletos, carteles, trípticos, etc.

El diseño gráfico no significa crear un dibujo, una imagen, una ilustración, una fotografía. Es algo más que la suma de todos esos elementos, aunque para poder conseguir poder comunicar visualmente un mensaje de forma efectiva, el diseñador debe conocer a fondo los diferentes recursos gráficos y o visuales a su disposición y tener la imaginación, la experiencia y el sentido común necesarios para combinarlos de forma adecuada.

 Al resultado final de la correcta aplicación de elementos gráficos (desarrollados de una manera teórica y práctica) con el objetivo de comunicar se denomina comunicación gráfica, está compuesto por multitud de elementos diferentes.

El principal componente del diseño gráfico es el mensaje a interpretar, la información que se desea hacer llegar al destinatario a través de códigos.

• Elementos gráficos simples: puntos y líneas de todo tipo (libres, rectas, quebradas curvas, etc.)

• Elementos geométricos, como el polígono, círculo, elipse, óvalo, etc.

• Tipos: letras de diferentes formas y estructura, utilizadas para presentar mensajes textuales.

- Gráficos varios: logotipos, íconos, etc.
- Ilustraciones
- Fotografías

• Cualquier otro elemento visual apto para comunicar un mensaje.

Es por ello que Diseño, Universo de Conocimiento aporta las nociones necesarias para el desarrollo de mensajes visuales efectivos.

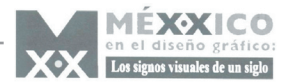

# **1.CARACTERIZACIÓN EPISTEMOLÓGICA II.**

### **Actitud cognoscitiva**

Conocimiento

Saber Desarrollo **Estructura** 

A lo largo de la historia

Descripción Analogía Orden Vida e historia Sistema Existe una fragmentación del conocimiento, se perdió el sentido de reflexión filosófico. El diseño también lo ha sufrido

#### Ideología

Obstáculos socioculturales Etnocentrismo **Subietivismo** Autoritarismo Dogmatismo Impresionismo Estereotipismo Especialismo Instrumentalismo Convencionalismo Ficcionismo Operacionismo Cientificismo

Teoría de las derivaciones Teoría de la información Teoría del relacionismo Corriente conductista Sociologismo, historicismo y empirismo Teorías funcionalistas

# **Aproximación a los objetos**

### Método Camino que conduce al conocimiento lógico y organizado Sentidos fundamentales Sentido filosófico Sentido como actitud concreta Sentido que lo relaciona con tentativas de explicación Sentido del método ligado a un ámbito específico del conocimiento Métodos de razonamiento fundamentales derivados de la lógica Método deductivo o deducción Método inductivo o inducción Método dialéctico **Herméutica** Método fenomenológico Método estructuralista Método materialista histórico Modelos Metodológicos Modelo heurístico Modelo sincrónico Modelo diacrónico Operacionismo internacionale de la contradicción de la contradicción de la contradicción de la contradicción de la contradicción de la contradicción de la contradicción de la contradicción de la contradicción de la contrad

Modelo racional Modelo analógico Modelo cualitativo Modelo numérico, cuantitativo o nomotécnico

# **Información y conocimiento**

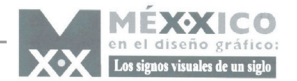

# **II.2. DISEÑO, UN UNIVERSO DE CONOCIMIENTO**

### **Fenómenos que atañen a la comunicación gráfica**

Fenómeno de comunicación gráfica Fenómeno de comunicación gráfica

Fenómeno de configuración o representación, realidad material e imaginaria

Fenómeno de producción, procedimientos sistemáticos

Fenómeno de semiosis, correlación entre las sustacias y formas de la expresión

Fenómeno de valoración, vínculos disciplinarios entre la lógica funcional del valor de uso

# **Nociones básicas dela comunicación visual**

Semiosis

La posibilidad de uso de los signos

Existen tres posibles dimensiones

**Sintáctica Semántica** Pragmática

Sentido

**Texto** 

Alfabetidad visual Iconismo **Isotopías Contexto** 

> Visual **Discurso** de Situación Regional Emocional **Cultural**

Campo semántico **Discurso** Función - Referencial Emotiva Connotiva Expresiva o poética Metalinguistica Fática

# **Discurso, Generos, Códigos, Gramática Visual**

Discurso publicitario Tipología de los discursos

> Proceso de persuación: psicodinámica, incidental, sociocultural Emisores internos **Receptores** Contenido de los mensajes Recursos retóricos

Discurso propagandístico

Emisores internos **Receptores** Contenido de los mensajes

### Discurso educativo

Emisores internos receptores contenido de mensajes Recursos retóricos

Discurso plástico

Emisores internos receptores contenido de mensajes

Discurso ornamental Emisores internos receptores contenido de mensajes

### Discurso perverso

Comunicación amarillista Comunicación violenta Comunicación aberrante Comunicación morbosa Comunicación escatológica Comunicación pornográfica

Discurso híbrido

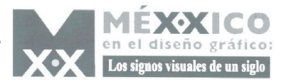

# **Discurso, Géneros, Códigos, Gramática Visual**

### Gramática Visual

Articulación

Bases de articulación

diagramación y los principios de clasificación

Alfabeto visual Elementos dimensionales Elementos estructurales Articulación formal

Articulacion conceptual

Leyes de composición Valores de la estructura **Características** semánticas

### Iconicidad

Grado de iconicidad

Hiperrrealismo Realismo Mesorrealismo Subrerealismo Abstraccionismo Posibles intermedios

### Figuratividad

Gradofigurativo

Isomorfismo Mesomorfismo Amorfismo

### Géneros

**Editorial Paraeditorial Extraeditorial** Informativo e indicativo **Ornamental** Narrativo lineal Narrativo no lineal

Códigos

Morfológicos Cromático Tipográfico Fotográfico

Discurso publicitario

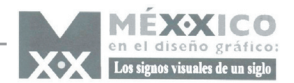

# **II.3 DIMENSIÓN COGNOSCITIVA DEL DISEÑO**

Modelo de la Comunicación Gráfica

Emisor externo Diseñador Necesidad de Comunicación Segundo nivel de semiosis Medio Emisor Interno Mensaje Primer nivel de semiosis proceso de diseño segundo nivel de semiosis Categorías de Comunicación Gráfica **Receptor** 

Relaciones Epistemológicas del Diseño

Teoría de la percepción visual

Teorías sensoriales: formales contextuales--gibsoniana Teorías perceptuales: semiótica, cognitiva, inteligencia artificial Teorías gramaticales Teoría fenomenológica Teoría de la comunicación visual

> Mecanicistas, críticas, semióticas de las teorías de la información sociológicas

Teoría de la Imagen

Vínculos entre la información y soporte visual Factores importantes de la figura Enfatiza las leyes de composición

Teoría del diseño

Diseño dominante Diseño alternativo Diseño proyectual Teoría sociológica de los diseños Teoría del texto Teoría didáctica Teoría filosófica del diseño Vertientes teóricas del diseño Metodológica proyectual Proceso creativo- método de solución de problemas Modelo taxonómico Modelo general del proceso de diseño Vertientes metodológicas

Relaciones Interdisciplinarias **Arquitectura** Artes plásticas Método filológico Método biográfico Método historiasma Método formalista Método psicologista Método iconográfico Método sociológico Orientación marsusta Método semántico Orientación de la escuela de Frankfurt Método estructuralista Antropología Corrientes: Funcional, **Estructuralismo** Comunicación Diseño Industrial Teorías proyectuales Teorías sociológicas Proyectación ecológica Mercantilización de la tecnología Economía Filosofía Historia Pedagogía Psicología Semiótica Sociología Matemáticas y Geometría Relaciones conceptuales Modelo de proyectación Modelo Diana Modelo textual / contextual Modelos proyectables

Semiótica de la comunicación gráfica

Análisis semiótico para el cartel y la señalización Análisis de signo visual Gramática de la imagen Semióticas de la publicidad

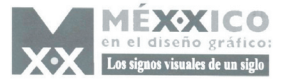

Idea del Diseño Gráfico

Lo diseñado es producto de la tarea de representación. Diseñar es producto de la tarea de representación. Diseñar, representa la realidad, es mediación. Cada pieza de diseño es una variación de la representación. El diseñador es intérprete

Retórica de la imagen

Objetivo Comparativo Subjetivo Teoría del color

Estílistica del diseño gráfico Historia del diseño gráfico Historia de los ámbitos Estudios especializados Historia como crónica

![](_page_19_Picture_0.jpeg)

# **II.4. ENTENDER EL DISEÑO: PROYECTOS ACADÉMICOS**

Aprehensión del objeto de diseño

Comprensión sensorial Comprensión histórica Comprensión simbólica Comprensión conceptual Comprensión valorativa Comprensión técnica

Definición del proyecto académico

 Naturaleza de las tesis Panorámica Monográfica Crónica Teórica **Analítica** Teórico-práctica **Técnica Historicista** Histiográfica o **Documental** Tesis de licenciatura Compilaciones exhaustivas Monográficas **Memorias** Niveles de investigación Definición Descripción Clasificación

Tesis de maestría Explicación Tesis de doctorado Proposición y predicción Investigación preeliminar

Determinación del tema análisis de la naturaleza en función de factores limitativos en función de categorías diferenciales Factor temporalidad Factor espacial Factor de clasificación Factor de cualidad Factor de cantidad Factor conceptual

 Factor disciplinario Factor interdisciplinario Factor de trascendencia

Estructura Conceptual Marco de referencia Marco personal Marco teórico conceptual Marco histórico

Procedimientos: técnicas

Plan de Trabajo

 Desarrollo Elaboración del esquema de investigación Recopilación de fuentes sobre dicho tema Ordenar las fuentes de relación con el esquema Sistematizar la consulta y lecturas de fuentes Recopilar información Fichas textuales Fichas de resumen Fichas de comentario Examinar las especificaciones del esquema dar una forma orgánica de la información recopilada

Conclusión

Carátula Indice Introducción Contenido **Conclusiones** Aparato crítico o notación Bibliografía o registro de fuentes Apéndices o nexos Presentación del proyecto académico

![](_page_20_Picture_0.jpeg)

# **II.5. HACER EL DISEÑO: PROYECTOS PROFESIONALES**

### **Diseño del objeto**

 Se usarán recursos epistemológicos Interpretación crítica del problema

### **Comprensión crítica del problema**

 Se empleará el término NECESARIO: Necesidades vitales Necesidades fluctuantes Necesidad derivada Necesidades o deseos puros Necesidades materiales Para comprender mejor un problema comunicación gráfica: Origen del problema Situación actual de la comunicación Definición de la necesidad Circunstancialización Antecedente del problema Estado previo Situación anterior Secuancialidad Contexto del problema Factores que afectan la necesidad Recursos Restricciones espacio-temporales Condiciones del satisfactor Mensaje Intencionalidad Emisor externo Emisor interno Receptor

### **Formulación del proyecto**

 Gestión del diseño Relación con el cliente Plan de trabajo Valoración material del proceso Obte :ión de recursos Estudio del receptor Factores físicos Factores psicológicos Factores culturales

 Determinación de la comunicación gráfica Definición de discurso gráfico Definición de géneros y estilos Factores técnicos Sistemas de impresión o integración Condiciones operativas Condiciones materiales Conceptualización Mensaje Expresión verbal del mensaje Previsualización del concepto Imagen principal Imagenes secundarias Sistematización del concepto Niveles de veridicción Definición del sentido Sentido principal Sentido secundario Sentido emotivo o contenido Sentido afectivo o Valoración final Universo semántico Temporalización Evaluación ética

### **Planteamiento de soluciones**

 Solución conceptual Ejercicio creativo Código morfológico Código cromático Código tipográfico Código fotográfico Articulación conceptual Bocetaje Solución formal Diagramación Articulación formal Composición **Alternativos** Revisión parcial Optimización Revisión final

 Solución final Aprobación Imagenes finales Realización material del metodo Preprensa Impresión Integración electrónica Construcción material Distribución Evaluación del diseño Estudio cuantitativo Estudio cualitativo

![](_page_21_Picture_0.jpeg)

# **CAPÍTULO III EL DISEÑO GRÁFICO Y SU TRANSICIÓN A TRAVÉS DEL TIEMPO**

# **III.1.INFLUENCIAS AL DISEÑO GRÁFICO A TRAVÉS DEL TIEMPO**

Toda obra de comunicación visual nace de la necesidad de transmitir un mensaje específico a un grupo determinado de personas. Un diseñador gráfico o comunicador visual no es un creador únicamente de formas, sino principalmente es un creador de un método de comunicación (un profesional que mediante un método específico (diseño) transmite mensajes (comunicación) mediante un código específicamente medios visuales (grafismos). No es el creador del mensaje, sino su intérprete.

A lo largo del tiempo observamos que el diseñador profesional es aquél formado de una manera teórica (vista en el capítulo anterior) además de una manera práctica, capaz de resolver cualquier tipo de problemas referente al ambiente gráfico en su ámbito teórico práctico.

Este conocimiento generado en la mente del diseñador, el pensamiento, la creatividad, el conocimiento en general que el diseñador gráfico posee es netamente un pensamiento analógico, es decir que establece analogías, comparaciones para llegar a concretizar una idea de comunicación y aplicarla a un diseño con ayuda de una técnica. Los métodos usados para comunicar, los diversos soportes empleados en el diseño han variado a lo largo de la historia. Actualmente la mayoria de los medios de comunicación son digitales al igual que las técnicas. Es importante resaltar que dichas técnicas han variado a lo largo de la historia, encontramos que en México alrededor de los años 40 la técnica gráfica más versátil eran los distintos tipos de impresión tradicional, huecograbado, xilografía, litografía y otras.

![](_page_22_Picture_0.jpeg)

![](_page_22_Picture_1.jpeg)

![](_page_22_Picture_2.jpeg)

Por ejemplo en Estados Unidos, el New Wave de California, reteniendo elementos del estilo suizo, utilizó la tecnología fotográfica y electrónica para alcanzar soluciones gráficas más informales. Éste fue el momento en que las computadoras personales y los nuevos programas informáticos gráficos ofrecieron a los diseñadores la oportunidad de generar relaciones entre texto e imagen.

![](_page_22_Picture_4.jpeg)

![](_page_22_Picture_5.jpeg)

10.1181

**30**

El diseñador gráfico se desenvuelve en consonancia con sus utensilios, herramientas, máquinas y aparatos. Para el diseñador sus herramientas serán extensiones de su propio cuerpo físico rigiéndose bajo la supervisión y dirección de su creatividad e imaginación.10

Las principales variaciones que encontramos a través del tiempo serán entonces las tendencias ideológicas, muchas veces influenciadas por el intercambio cultural de diversos países y las distintas técnicas de producción, reproducción.

![](_page_22_Picture_8.jpeg)

![](_page_23_Picture_0.jpeg)

Ante una sociedad cambiante, una sociedad en la que se destinó poco tiempo a la contemplacion de la publicidad el diseño gráfico se volvió más directo, claro y favoreció a una lectura visual rápida.

El diseño gráfico busca transmitir las ideas esenciales del mensaje de forma clara y directa, usando para ello diferentes elementos gráficos que den forma al mensaje y lo hagan fácilmente entendible por los destinatarios del mismo. Su desarrollo implica la aplicación de nuevos métodos de comunicación, sus componentes varían dependiendo de la época en que se sitúe.

Observamos que el diseño gráfico no siempre fue igual, a lo largo de su historia ha sufrido notables modificaciones (además el lugar geográfico donde se desarrolle influye en ello), interviene el entorno social, político económico además de la enorme adhesión al arte figurado en cada época. Por ejemplo: a principios de los años ochenta aparecieron las primeras manifestaciones de un tipo de gráfica asociada al diseño pero ajena a la disciplina de ese entonces y más cerca a expresiones coloquiales o populares, eran imágenes poco formales , muchas veces, aplicadas a identidades corporativas. Este cambio en el diseño vino asociado con procesos de "modernización". En eventos deportivos, lúdicos, hasta instituciones académicas y políticas fue notable esta influencia.

*Esta tendencia estuvo marcada por una actitud innovadora, un carácter insólito, estilos informales, temas cotidianos, incluso líneas e imágenes muy sintéticas, con solturas de "pincelada", esta era espontánea con una proximidad con lo plástico o lo artístico. Este carácter se expandió internacionalmente y a gran velocidad con una gran aceptación que ha perdurado por muchos años.*

*Se han adscrito a esta tendencia innumerables empresas tales como Macintosh con una imagen de manzana a rayas y mordida. Mucho después* 

*las telefonías móviles como Amena y Artiel, en españa y Miniphone o Personal en Argentina.* 

*La ciencia química no dudó en adherirse y CIBA (ex militante del diseño más suizo) lanzó a volar una mariposa multicolor a modo de isotipo sostenible. Gas Natural, multinacional española coincide con CIBA en la idea de mariposear y hace que otra alada criatura, pintada a la acuarela, sobrevuele su logotipo.* 

*En el mundo financiero en Cataluña la Caixa de Pensions irrumpió con un símbolo pictórico insólito,* creado por Joan Miró. Siguieron imitaciones como "Barcelona més que mai", el signo de promoción munici*pal manufacturado con tres brochazos tan primarios como sus colores, o el atleta a pincel, de Barcelona 92, junto con todos los pictogramas olímpicos que corren detrás de él.*

*Rapsol, empresa petrolera, sector duro y pesado por excelencia, imita las pinceladas de Miró, seguramente con el afán de mostrarse de un pincelazo culto, moderno y español. Con un diseño hecho en Londres. El Banesto, banco grande y sonado, con impulso similar, se mandó a hacer signos españoles en Inglaterra y le hicieron una "B" tricolor y un logotipo a la plumilla que preanunciaba el actual de Telefónica.*

*La Universidad Valenciana, dibuja su nombre con letras que se fingen del siglo de oro a la vez intercala en el logotipo un mimoso muñequito muy al estilo de Mariscal. Bacerlona anuncia el Forum Universal de las Culturas con una imagen próxima al cómic. El Ministerio de Cultura crea una especie de flor o molinillo de colorines.* 

*Hacia los años 80 surgieron alternativas al enfoque modernista. El Punk, primeramente en Inglaterra y después en otros países europeos, utilizó en sus publicaciones tipos e imágenes recicladas de los periódicos populares y textos hechos a mano o con máquinas de escribir en una clara trasgresión de* las normas concertadas como "buen diseño".8

En numerosas etapas de la historia del diseño gráfico mundial observamos el manejo de distintas técnicas tradicionales aplicadas al diseño gráfico.

![](_page_24_Picture_0.jpeg)

Como ya vimos en el capítulo anterior, el diseño gráfico está basado en teorías, reglas y normas que ayudan al pleno desarrollo de la comunicación. Además que esta información proporciona una dimensión crítica a las condiciones de alfabetidad visual, las funciones de la comunicación y el proceso mismo de diseñar.

En México observamos a través de su historia que el contenido de los mensajes del diseño gráfico cambia, esto debido a las influencias sociales, culturales, políticas, económicas, naturales y científicas. También observamos que las tendencias gráficas varían, en algunas épocas el diseño gráfico era usado solo para un fin comunicativo, es decir utilitario, sin mayor complejidad más que texto y una imagen figurativa simple, a una tinta a alto contraste, basado principalmente al hecho de comunicar, y en otros casos el diseño se convierte en símbolo de distinción, elegancia y buen gusto aplicando imágenes arduamente elaboradas con un sin fin de colores, en muchos casos con un estudio mas formal de la imagen, color, forma.

México se encontraba en plena crisis económica, multitudes de mujeres se incorporaron a la vida laboral. La vida de los mexicanos se torna acelerada y por lo tanto el diseño debe seguir cubriendo necesidades de comunicación. El diseño debe ser adecuado a una vida acelerada. Surgen los primeros centros comerciales en donde dentro de un mismo establecimiento encontramos comida, diversión y tiendas departamentales. Dentro de estos establecimientos el diseño adquiere gran relevancia al comercializarse grupos restauranteros, tiendas departementales, de mascotas, cafeterías dulcerías y centros de entretenimiento, todos estos de un gran prestigio estableciendo un status social, principalmente en ciertas zonas de la ciudad de México, poco a poco estos centros comerciales se extendieron a las principales ciudades del país. Debido al TLC numerosas empresas extranjeras se establecieron en ellas. Esto trajo un intercambio comercial y cultural sobresaliente, sin olvidar la influencia en el campo tecnológico y científico.

![](_page_24_Picture_4.jpeg)

Este anuncio publicado en el género editorial en el año de 1980, sigue un proceso de persuación psicodinámico ya que pretende alterar el funcionamiento psicológico del receptor usando el estatus, el deseo de aprobación social y vanidad, Usa como punto de atención la palabra "millones" seduciendo al receptor inmerso en una época de crisis económica.

*"Nuestro comportamiento consumista viene, para bien o para mal, determinado por el lenguaje de la publicidad, sobre todo por el lenguaje de las imágenes. Destinos vacacionales, productos, normas de comportamiento, se transmiten a través de imágenes" 9*

En el siglo XX (1983), hicieron su aparición las computadoras, México las emplea a finales de la década. En un principio fueron destinadas a un grupo reducido de técnicos y especialistas, pero

![](_page_25_Picture_0.jpeg)

El diseño se adapta a la tecnología y a las necesidades que existen dentro de una sociedad, en este anuncio publicado en el género editorial en la época de los ochenta, usa el recurso retórico de la seducción para convencer al consumo del producto. Para esta década el diseñador se valía de las condiciones del código fotográfico para expresar el producto. Ademas usa ésta como anclaje y soporte para apoyar la idea de la bebida. Existió en México una tendencia lineal en las producciones de carteles publicados en el género editorial y paraeditorial. Esto debido a las condiciones dadas por los medios de pruducción. La mayoria eran reproducidas en offset a una tinta ( a principios de los ochenta manejaban solo fotolitos lineales).

**126 Stronger** 

**38**

WYBO

CENTROS<br>CENTROS

ESO DEL

TRABAJO

Fiesta del ahorro en a del ahorro

> En otras tantas ocasiones la reproducción era con rotograbado. El diseñador debía adaptarse a la tecnología de cada época. Encontramos en diversos medios de comunicación el uso lineal aplicado a diversos medios de publicidad. Otro aspecto importante a resaltar es el código tipográfico usado. Notamos en la época de los ochenta el uso amplio de este código.A diferencia de la época actual era funcional este uso. El diseñador de la época (como ya mencionamos) se adapta a los recursos disponibles, aun no existían sofisticados programas de diseño que conocemos actualmente.

**37**

![](_page_26_Picture_0.jpeg)

que poco a poco fueron ganando popularidad y que con la aparición de la computadora personal se extendieron a todos los ambientes y grupos sociales.

El diseñador mexicano se enfrentó a un cambio drástico en la producción de mensajes gráficos, la computadora y se convierte en la herramienta más efectiva para la producción y reproducción del diseño gráfico.

El uso de computadoras fue útil porque permitió utilizar programas informáticos capaces de realizar multitud de tareas. Sin la necesidad de emplear más herramientas. Amplió las técnicas para la elaboración de diseño gráfico, facilitó tareas que en técnicas tradicionales fueron tardadas y costosas. Las computadoras tienen gran capacidad de almacenamiento además son extremadamente precisas.

Surgen programas computacionales específicos para el desarrollo del diseño gráfico.

Pero estos programas tenían una estructura interna

muy compleja, la mayoría de las veces iban más allá de los conocimientos que poseen los usuarios de los mismos. En sus principios, estos programas se manejaban de forma textual, mediante comandos específicos, que entendían tan solo expertos en la materia. Pero con el acceso a la informática de todo tipo de personas se hizo necesaria una simplificación en el manejo de las aplicaciones. Surge el concepto de "Interface Gráfica de Usuario" como un medio capaz de hacer entendibles y usables estas aplicaciones a través de elementos visuales comunes. Un ejemplo muy claro de esto fue Windows y su ambiente dinámico en el que podemos encontrar un sin fin de elementos gráficos que nos facilitan la tarea de interactuar con los programas, representando las funciones a realizar, programas o elementos confortantes con pequeñas imágenes llamadas íconos.10

Para los primeros años de los años noventa el intercambio comercial con países como Estados Unidos, Canadá, principalmente, era notable por las influencias gráficas.

![](_page_26_Picture_8.jpeg)

En la década de los ochenta los sistemas de impresión más usado fueron el offset, imprenta de tipo móvil y rotograbado

![](_page_27_Picture_0.jpeg)

![](_page_27_Picture_1.jpeg)

*El género narrativo lineal emplea tecnicas tradicionales, estas perduran actualmente.*

**41**

Numeroso programas computacionales se vendían en el mercado mexicano, todos ellos provenientes de estos países. Productos como víveres, artículos para el hogar, artículos personales, originarios de países como China, EU, Canadá, Paraguay, Perú, Taiwan invadieron el mercado mexicano.

En el último lustro de los noventa, la mayor parte del

*El genero paraeditorial se vio afectado por acontecimientos político-sociales que acontencieron en estas décadas.*

![](_page_27_Picture_6.jpeg)

diseño gráfico que se observó en México empleó como herramienta básica la computadora. Surguieron masivamente los carteles espectaculares, carteles de parabús, y el ambiente se tornó aparentemente digital. El uso de la computadora abarcó no sólo el ambiente gráfico, numerosas empresas la emplearon como herramienta básica.

![](_page_28_Picture_0.jpeg)

![](_page_28_Picture_1.jpeg)

Numerosas escuelas ofrecieron la formación escolar técnica, es decir en poco tiempo se instruía al alumno a una actividad específica, incluido el Diseño Gráfico en donde abarcaban únicamente el manejo de programas computacionales. Cualquier persona interesada en esta actividad podía tomar dichos cursos en poco tiempo y laborar en el ambiente gráfico capaces de ofrecer un gráfico a muy bajo costo. A costa de la mala calidad del mismo.

En una época en la que la mayoria de los mexicanos se encontraban inmersos en una vida agitada (principalmente en las ciudades), en cuestión de segundos el receptor debía percibir la idea principal de una publicidad, la imagen adquirió mayor importancia y se reduce en gran medida el texto. El uso de la computadora fue útil porque ayudó a que la imagen fuera seductora gracias al retoque digital. Los avances tecnológicos y computarizados dieron paso a una gran evolución del diseño gráfico, facilitando herramientas para la creación de diseños innovadores y de gran originalidad. Los programas

![](_page_28_Picture_4.jpeg)

![](_page_29_Picture_0.jpeg)

![](_page_29_Picture_1.jpeg)

de diseño han sabido capturar numerosos efectos gráficos del artista, ofreciendo la posibilidad de emplear una técnica en cuestión de minutos y hasta de segundos. Además, han solucionado, con la evolución de sus programas, ciertas áreas problemáticas de producción y al mismo tiempo han incorporado nuevas herramientas.

En los años noventa las nuevas formas de comunicación de la era digital presentaron un sistema de distribución de información World Wide Web (W.W.W.), contribuyendo a una rápida evolución del diseño gráfico a nivel mundial.

Las páginas web son documentos electrónicos con enlaces de hipertexto o hipermedia que posibilitan la navegación virtual por las informaciones disponibles en Internet. Con el surgimiento de la World Wide Web el campo gráfico se amplio aun más, un solo dato visual podría ser visto por millones de usuarios alrededor del mundo al mismo tiempo. Contribuyendo a una rápida evolución del diseño gráfico a nivel mundial

Por otra parte, una página web no es un diseño gráfico estático, sino que contiene diferentes elementos que tienen la capacidad de interaccionar con el usuario, como menús de navegación, enlaces, formularios, etc.

El diseño gráfico continuará siendo el protagonista en la construcción de la nueva sociedad de la información que anticipa Internet. Las páginas web, que son, hoy por hoy, el escaparate visible del futuro de la información digital, se desarrollan con velocidad al integrar técnicas de comunicación visual, diseño cognitivo, diseño de la estructura de navegación y, por supuesto, de diseño gráfico. Podemos definir el diseño gráfico también como el proceso de programar, proyectar, coordinar, seleccionar y organizar una serie de elementos para producir objetos visuales y virtuales destinados a comunicar mensajes específicos a culturas indistintas.

En verdad, la WWW es un nuevo y complejo campo

![](_page_30_Picture_0.jpeg)

las múltiples posibilidades de añadir imágenes móviles en animación o en vídeo, fotos, gráficos y textos en un ambiente interactivo, exigen un estudio de diseño gráfico mucho más profundo, porque al revés que el grafismo impreso, aún no hay tiempo para establecer patrones estables para la reciente interfaz gráfica de la Red.

Además surgió el diseño animado, donde el diseñador aplicó sus conocimientos teóricos y tuvo la responsabilidad de aprender el lenguaje digital para la solución de sus diseños. una página aislada no existe, sino que forma parte de un conjunto de páginas inter-relacionadas entre sí (el sitio web), que deben presentarse al usuario con el mismo "estilo", aunque su funcionalidad sea muy diferente. La mayoría del personal técnico no tenía formación ni experiencia en diseño gráfico y, en consecuencia, las páginas presentaban fondo gris, texto y alguna decoración.

Este estándar inicial cambió con la incorporación de nuevas tecnologías y con la llegada de los primeros editores HTML, que permitieron la inserción automática de etiquetas y ofrecieron una previsualización del conjunto de componentes gráficos insertados en las páginas.11

Es importante tomar en cuenta cada factor que influyó en el desarrollo del diseño gráfico a lo largo de la década de los ochenta y los noventa, por ello en los siguientes cuadros se ejemplifica gráficamente los acontecimientos sobresalientes de dichas décadas en las que observamos acontecimientos científicos, tecnológicos, sociales y artísticos, además de establecer una comparación gráfica del diseño gráfico mundial y mexicano mas representativo de cada año.

![](_page_31_Picture_0.jpeg)

80-i 81-g

![](_page_32_Picture_0.jpeg)

**Castro Leñero**, *Autoretrato* 83-e

#### **DISEÑO GRÁFICO MUNDIAL**

**DISEÑO GRÁFICO NACIONAL**

Kare y Adkinson, diseño de la interface **MacPaint** 

Longhauser,<br>cartel Graves **Design Group**<br>
Cartel Calendario

Se realiza en el **1er. salón OP de diseño** gráfico en Bogot COLONBIA ES ENTRE 183-F

Fill & Scher, diseños Retro

![](_page_32_Picture_7.jpeg)

Inicia actividades el Colegio de Diseñadores Un jurado integrado por Félix Beltrán, Ernesto Lehfeld y Carlos Fernández de la Reguera elige los mejores logotipos: FIC, Pemex, **Canal 11**,

Se forma Duffy<br>Design Group

**Diseño de mascota para olimpiadas de Los Angeles, EUA**

**Toledo** trabaja en su obra *Juarez firma* 

VanderLans primera edición de la revista Emigié

Computadora Macintosh, programas<br>MacPaint y MacWrite

84-f

84-g

Brody, tipo constructivista y desconstructivista en The Face

![](_page_32_Picture_9.jpeg)

84-i

84-h

MER, Zodiaco, Lotería Nacional, etc.<br>**Additives Vuelta90** 

![](_page_32_Picture_12.jpeg)

**Francisco Toledo,**

*Juarez atravezando..*

Manhattan Design, logotipo de la MTV Impresora láser Apple, programa Pagemaker

 $85 -$ 

Licko, tipos de letra digitales

![](_page_32_Picture_17.jpeg)

Revista Obelisco diseñada por Alfonso Capetillo<br>MEXICO<br>DARTE<sup>11</sup>

![](_page_32_Picture_19.jpeg)

**Vicente Rojo** diseña la revista *México en el Arte* Vicente Rojo diseña el periódico La Jornada Portada de revista *Vuelta*

 $84-$ 

85-g

30

La nave espacial Challenger explota poco después **Gorbachov** ofrece el desmantelamiento del despegue. Se suspende el programa espacial de todos los misiles de corto y medio alcance norteamericano Revolución en Filipinas, exilio del presidente

**1986**

Marcos

![](_page_33_Picture_3.jpeg)

Escándalo del Irán-Contra

Bombardeo americano sobre Libia

#### **CONTEXTO NACIONAL**

86-a

Reducciones al precio del petróleo que afectan la economía mexicana

![](_page_33_Picture_8.jpeg)

**La inflación en Cd. Juárez** crece hasta un 69.3% convirtiendola en la ciudad mas

#### **CIENCIA Y TECNOLOGÍA**

![](_page_33_Picture_11.jpeg)

Primer ordenador

#### **ARTE MUNDIAL**

![](_page_33_Picture_14.jpeg)

del futurismo en Venecia ×

Muere **Joseph Beuys** 86-f

#### **ARTE NACIONAL**

**DISEÑO GRÁFICO MUNDIAL**

**DISEÑO GRÁFICO NACIONAL**

![](_page_33_Picture_18.jpeg)

Oxenaar, billete holandés de 250 florines

Diseño de revista *Nexos*

**1exoS100** 

Cartel para película *Down and out in Beverly Hills*

86-h

86-i

Diseño de revista *Reader's Digest Selecciones*

**Luis Nishizawa,**

86-e

Stone, familia de tipos Stone Greiman formato de bits de Design Quartely Rambow cartel Southafricans Roulette Yaqub, cartel Intifada de los árabes palestinos

![](_page_33_Picture_22.jpeg)

**Apple Computer,** reporte anual de la Hypercard

87-g

87-h

**PÁLOCE** 

E

Anuncio de revista para *Nissan*

elecciones

Rambow, cartel Southafricans Roulette

![](_page_33_Picture_25.jpeg)

Animación para película *Rogger Rabit* de **Walt Disney**

![](_page_33_Picture_27.jpeg)

![](_page_33_Picture_29.jpeg)

87-e **Francisco Urbina,** *"Flores de nochebuena"*

88-f

![](_page_33_Picture_31.jpeg)

Se forma Charles S. Anderson Design Co.

![](_page_33_Picture_34.jpeg)

Twombly, **tipos de letras Lithos**

**MEXICO** 

**ARTE**  $21$ 

Diseño de revista *Siempre*

88-g

![](_page_33_Picture_36.jpeg)

![](_page_33_Picture_37.jpeg)

Diseño de revista *México en el Arte*

89-h

89-i

![](_page_33_Picture_39.jpeg)

31 31

![](_page_33_Picture_41.jpeg)

El superpetrolero Exxon Valdez vierte 40 millones de litros de crudo en Alaska

Masacre de manifestantes prodemocráticos en la Plaza de Tiananmen, Pekín

89-a

Caída del *Muro de Berlín* y reunificación alemana

**Bush y Gorbachov** proclaman el final de la Guerra Fría

89-b

89-c

89-e

Terremoto de San Francisco

![](_page_33_Picture_42.jpeg)

**Cable trasatlántico de fibra óptica**

Las fuerzas soviéticas inician la retirada

Los versos satánicos de Salman Rushdie causan una controversia mundial

88-a

Surgen conceptos como tecnocracia y neoliberalismo en el panorama político y económico Se incia la privatización

Es electo presidente **Carlos Salinas de Gortari**

Un Jumbo de Pan Am es destruido por una bomba sobre Lockerbie, Escocia

> **Geroge Bush** es elegido presidente de los Estados Unidos

Benazir Bhutto se convierte en primera ministra pakistaní

de Afganistán

**TEET** 

![](_page_33_Picture_44.jpeg)

Exposición "American/German Art of the Late 80s" celebrada en Dusseldorf y Boston

![](_page_33_Picture_47.jpeg)

**Manuel Alvarez**

![](_page_33_Picture_48.jpeg)

**Fernando Botero,** *"El presidente"*

![](_page_33_Picture_50.jpeg)

![](_page_33_Picture_51.jpeg)

![](_page_33_Picture_52.jpeg)

![](_page_33_Picture_53.jpeg)

publica **Game boy,** primer

Exposición "Black Art: Ancestral Legacy: The African Impulse in African American Art", en el Museo de Arte de Dallas

Exposición "Magiciens de la Terre", Centro Pompidou, París

> publica *Women, Art, and Power*

*and Other Essays*

 $\mathbf{f}$ 

![](_page_33_Picture_61.jpeg)

sobre soviéticos, e implanta la *glasnost* y la *perestroika*

![](_page_33_Picture_64.jpeg)

Se celebran en Washington D.C. Las audiencias sobre Irán-Contra 87-a

87-b

Caída de las bolsas en el Miércoles Negro

Se inicia la construcción del túnel bajo el **Canal**

**Inicia una notable baja de inflación.** Terminó de abrirse la economía nacional al mundo exterior

un acuerdo sobre las emisiones de CFC

Exposición "New York Art Now" en la Galería

87-d

PICTORICO

Muestra "ART of the Fantastic: Latin America, 1920-1987", Museo de Arte de Indianápolis

> Estampilla postal Autor: **TIV** *"Casa dellepiane"*

**de la Mancha**

**DE MEXICO** 

Aparece 87-c el videodisco

Mueren **Andy Warhol** y André Masson Exposición de Marc Chagall en Moscú Retrospectiva de Jean Tinguely en Venecia

Saatchi, Londres

Una conferencia en Montral establece

![](_page_34_Picture_1.jpeg)

91-i

Diseño de revista *Siempre*

Diseño de **Vicente Rojo** *Ind-gráficas*

**MEXXICO**<br>
en el diseño gráfico:<br>
Lossgowsvindisdomsgo

92-h

![](_page_35_Picture_0.jpeg)

**1993 1994**

![](_page_35_Picture_3.jpeg)

94-j

Portada de revista *México en el Arte* n HIR

279

![](_page_35_Picture_4.jpeg)

![](_page_35_Picture_5.jpeg)

Portada de revista *Siempre*

95-g

![](_page_35_Picture_6.jpeg)

**MEXXICO**<br>en el diseño gráfico:<br>Losgoosvinals de msgo

![](_page_36_Picture_0.jpeg)

![](_page_37_Picture_0.jpeg)

# **CONCLUSIONES**

La primera mitad del siglo XX fue un periodo transición en la sociedad mexicana. El desarrollo de la comunidad mexicana se transformó de rural a urbana basado en los procesos tecnológicos y científicos atraídos por la revolución industrial.

Para las décadas de los ochenta y noventa la sociedad mundial empezó a adaptarse a aquellos todos aquellos cambios políticos, tecnológicos, científicos, artísticos, movimientos sociales, culturales, económicos y geográficos entre otros.

El diseño gráfico, que se presentaba con técnicas tradicionales en las que el diseñador invertía mucho tiempo y herramientas, también cambió, debió adaptarse a los avances tecnológicos, científicos y a las necesidades de una sociedad influenciada por cambios notables.

Surgieron nuevas herramientas que facilitaron la labor del diseñador. Países como Estados Unidos, Canadá, Alemania, protagonizaronla innovación en todos estos avences.

Hacia los años noventa el diseño gráfico en México presentó con técnicas digitales, numerosos programas de diseño se vendíeron en el mercado mexicano. La principal labor del diseñador fue el aprender a usar dichas herramientas.

Podemos definir entonces al diseño gráfico como el proceso de programar, proyectar, coordinar, seleccionar y organizar una serie de elementos para producir objetos visuales y virtuales destinados a comunicar mensajes específicos a culturas indistintas.

Con el surgiemiento de la WWW se amplió el campo del diseño gráfico. Se convierte en un nuevo reto para el diseñador gráfico. Su particular conformación y las múltiples posibilidades de añadir imágenes móviles en animación o en vídeo, fotos, gráficos y textos en un ambiente interactivo, exigen un estudio de diseño gráfico mucho más profundo, porque al revés que el diseño gráfico impreso, aún no hay tiempo para establecer patrones estables para la reciente interfaz gráfica de la Red.

El diseño gráfico continuará siendo el protagonista en la construcción de la nueva sociedad de la información que anticipa Internet. Las páginas web, que son, hoy por hoy, el escaparate visible del futuro de la información digital, se desarrollan con velocidad al integrar técnicas de comunicación visual, diseño cognitivo, diseño de la estructura de navegación y, por supuesto, de diseño gráfico.

![](_page_38_Picture_0.jpeg)

# **CITAS TEXTUALES**

- 1.- Nueva Historia Mínima de México, pag. 293
- 2.- Nueva Historia Mínima de México, pag. 294
- 3. Nueva Historia Mínima de México, pag. 298
- 4.- Nueva Historia Mínima de México, pag. 299
- 5.- Nueva Historia Mínima de México, pag. 300
- 6.- Century 1900-2000, La Serie Definitiva Sobre los Acontecimientos del Milenio
- 7.- Norberto Chávez, El oficio de diseñar, pág. 150
- 8.- Otl Aicher Analógico y Digital, pág. 84
- 9.- Norberto Chávez, El oficio de diseñar, pág. 142
- 10.- Otl Aicher Analógico y Digital, pág. 39
- 11.- Gran Enciclopedia Educativa tomo Informática, pág. 23

# **INDICE DE IMÁGENES**

- 1. impacto num 1670 pag 29
- 2. proceso no.593 pag28
- 3. proceso 165, pag 32
- 4. proceso no.593 pag6
- 5. proceso no.593 pag32
- 6. proceso no999 pag33
- 7. proceso no999 pag21
- 8. proceso no999 pag52A
- 9. proceso no999 pag6
- 10. proceso no999 pag7
- 11. impacto num 1670 pag73
- 12. proceso 1204 pag34
- 13. impacto num 1670 pag24
- 14. impacto num 1670 pag15
- 15. proceso 1204 pag28
- 16. Manifestación en Beijin, CENTURY 1900- 2000,
- 17. Ataque del ejército de liberación popular, CENTURY 1900- 2000
- 18. Estudiante ante ataque,

![](_page_39_Picture_0.jpeg)

CENTURY 1900- 2000,

- 19. Nelson Mandela vota por primera vez, CENTURY 1900- 2000,
- 20. Lech Walesa, CENTURY 1900- 2000
- 21. S. U. Hang, Ghan es liberada, CENTURY 1900- 2000 Solidaridad imprime y distribuye revista clandestina, CENTURY 1900- 2000
- 22. Solidaridad imprime y distribuye revista clandestina, CENTURY 1900- 2000
- 23. CENTURY 1900- 2000
- 24. CENTURY 1900- 2000
- 25. Protesta de rumanos, CENTURY 1900- 2000
- 26. Arresto de Charquescob. CENTURY 1900- 2000
- 27. Dos millones de personas tomadas de la mano en estados bálticos, CENTURY 1900- 2000
- 28. Dos millones de personas tomadas de la mano en estados bálticos, CENTURY 1900- 2000
- 29. CENTURY 1900- 2000
- 30. www.newwave.com
- 31. Portada de disco estilo New Wave www.newwave\music.com
- 32. www.loBanestoLazo.com
- 33. www.punkrecords.com
- 34. iMac, Play Station octubre, 1999
- 35. proceso 157, pag3
- 36. impacto num 1670 primeraA
- 37. proceso 165, pag 60
- 38. proceso 165, pag 3
- 39. Por esto No 123 primera
- 40. proceso no.593
- 41. proceso 165, Portada
- 42. proceso 157, pag17
- 43. proceso 1204 contraportada
- 44. proceso no999 pag17
- 45. proceso no999 portada
- 46. proceso 1204 pag42-43
- 47. Conozca mas año4 no9 pag25
- 43. proceso 1204 sin pag
- 44. www.yahoo.com.mx
- 45. proceso no999 pag52A
- 46. proceso 1204 pag42-43
- 47. Conozca mas año4 no9 pag25
- 48. proceso 1204
- 49. www.yahoo.com.mx

![](_page_40_Picture_0.jpeg)

# **BIBLIOGRAFÍA DE IMAGENES DE CUADRO GRAFICO REFERENCIAL POR AÑO**

![](_page_40_Picture_117.jpeg)

![](_page_41_Picture_0.jpeg)

- 83-d Arte del siglo XX, Editorial Siglo XX pp. 414 Julian Schnabel "Desnudo azul con espada"
- 83-e Diapositivas de la Fototeca de la ENAP, UNAM. Alberto Castro Leñero "Autorretrato"
- 83-f www.proyectod.com/histori/3hiesgra80s.html
- 83-g México en el Arte, otoño, 1983, México INBA año 0000, no. 2, publicación cuatrimestral
- 1984
- 84-a Microsoft Encarta 2004
- 84-b Microsoft Encarta 2004
- 84-c www.docentes.uacj.mx/rquinter/cronicas/1981-1990.htm
- 84-d Microsoft Encarta 2004
- 84-e Fernando Botero, 50 años de vida artistica, Lucinda Gutiérrez,
- antiguo Colegio de san Ildefonso, cd. de México 2001 Pág. 62 "El Dormitorio"
- 84-f Diapositivas de la Fototeca de la ENAP, UNAM. Luis Nishizawa "El mirador"
- 84-g Diapositivas de la Fototeca de la ENAP, UNAM. Francisco Toledo "Juárez firmando"
- 84-h www.desingroup.com/sem-rs.htm
- 84-i Día siete. Año 1 Num. 14 Publicación semanal Pág. 20-22
- 84-j Retoque de billete de lotería nacional
- 84-k www.canal11.org.mx
- 84-l Vuelta, 1984, año 8, Vol. 90, mayo, publicación mensual
- 1985
- 85-a Nueva Historia Temática, Vol. III Pág. 316
- 85-b Nueva Historia Temática, Vol. III Pág. 317
- 85-c Microsoft Encarta 2004
- 85-d Museos de Nueva York, Michael Tstein, Océano. Marc Chagall "Ramo con amantes"
- 85-e Diapositivas de la Fototeca de la ENAP, UNAM. Francisco Toledo "Juárez Atravezando"
- 85-f Diapositivas de la Fototeca de la ENAP, UNAM. Hands Arnold
- 85-g México en el Arte, otoño, 1985, México INBA año 0000, no. 10, publicación cuatrimestral
- 1986
- 86-a Microsoft Encarta 2004
- 86-b Microsoft Encarta 2004
- 86-c www.docentes.uacj.mx/rquinter/cronicas/1981-1990.htm
- 86-d Microsoft Encarta 2004
- 86-e Microsoft Encarta 2004
- 86-f Diapositivas de la Fototeca de la ENAP, UNAM. Joseph Beuys "7000 aks"
- 86-g Diapositivas de la Fototeca de la ENAP, UNAM. Luis Nishizawa "Figura"
- 86-h The art of Walt Disney, Christopher Finch pp. 375
- 86-i Nexos, 1986, año 9, Vol. 100, abril, publicación mensual
- 1987
- 87-a Muy Interesante, año XVI Num. 9, Julio 1999, publicación mensual  $87-b$
- 87-c Microsoft Encarta 2004
- 87-d Diapositivas de la Fototeca de la ENAP, UNAM. Andy Warhol "Marilyn Morroe"
- 87-e www.audg.com.art/logos18.htm
- 87-f ADCEBRA, revista mexicana de mercadotecnia, publicidad y comunicación.

![](_page_42_Picture_0.jpeg)

Año VI Num. 8 Octubre de 1988 87-g 
Revista Reader's Digest Selecciones Tomo XCIII Num. 555 Febrero de 1987, publicación mensual 87-h Revista Reader's Digest Selecciones Tomo XCIII Num. 555 Febrero de 1987, publicación mensual

![](_page_42_Picture_127.jpeg)

![](_page_43_Picture_0.jpeg)

91-a Gran Historia Universal, Tomo Europa- Siglo XX, Programa Educativo Visual, 1994 pag 674 91-b Gran Historia Universal, Tomo Europa- Siglo XX, Programa Educativo Visual, 1994 pág. 705 91-c Microsoft Encarta 2004 91-d http://www.edomexico.gob.mx/legistel/cnt/AcECnt\_1990.asp 91-e Gran Diccionario Enciclopédico Visual Tomo A-C, Programa Educativo Visual, 1994 Pág. 129 91-f Fernando Botero, 50 años de vida artistica, Lucinda Gutiérrez, Antiguo Colegio de san Ildefonso, cd. de México 2001 Pág. 142 "Torero" 91-g Diapositivas de la Fototeca de la ENAP, UNAM. Blas Galindo "Sin título" 91-h Diapositivas de la Fototeca de la ENAP, UNAM. Tipografía "Tipografía 3D" 91-i Diseño de portada de revista Nexos, 1991, año 14, Vol. 160, abril, publicación mensual 1992 92-a Microsoft Encarta 2004 92-b Gran Historia Universal, Tomo Europa- Siglo XX, Programa Educativo Visual, 1994 Pág. 703 92-c Lecciones de historia de México, Rodríguez Alfonso, Editorial Trillas 1994 Pág. 245 92-d Gran Diccionario Enciclopédico Visual Tomo A-C, Programa Educativo Visual, 1994 Pág. Inter. 128-129 92-e Fernando Botero 50 años de vida artística, Lucinda Gutiérrez, Antiguo Colegio de san Ildefonso, cd. de México 2001 Pag.138 "Angel de la guarda" 92-f Rider's Digest Selecciones Mayo 1994, tomo CVII No. 642Karo Becerril "Flores rojas" 92-g The art of Walt Disney, Christopher Finch 1995 Pág. 310 92-h Diseño de portada de revista Siempre, 1992, año 39, no. 2046, septiembre, publicación mensual 1993 93-a Gran Enciclopedia Educativa tomo Informática, Programa Educativo Visual, 1994 Pág. Inter. 110-111 93-b Lecciones de historia de México, Rodríguez Alfonso, Editorial Trillas 1994 Pág. 243 93-c The cold war, history in documents, Winkler Allan M., Editorial Payes From History. Pag. 106 93-d Microsoft Encarta 2004 93-e Diapositivas de la Fototeca de la ENAP, UNAM. Blas Galindo "Plaza Lennon" 93-f http://www.proyectod.com/historia/3hisgra90.html Diego Amaral, 1er número de la revista cultural "Número". 93-g Nexos, 1993, año 16, Vol. 188, agosto, publicación mensual. 93-h Vuelta, 1993, año 17, vol 202, septiembre, publicación mensual. 1994 94-a Muy Interesante Año XVI Num. 9 Publicación mensual 94-b Gran Enciclopedia Educativa tomo Informática, Programa Educativo Visual, 1994 Pág. 80 94-c Microsoft Encarta 2004 94-d Lecciones de historia de México, Rodrígues Alfonso, Editorial Trillas 1994 Pág. 247 94-e http://members.fortunecity.com/rubioq/temas/lineadel.htm 94-f http://www.jornada.unam.mx/1996/11/07/ls-medicina.html 94-g Fernando Botero 50 años de vida artística, Lucinda Gutiérrez, Antiguo Colegio de san Ildefonso, cd. de México 2001 Pag.136 "Mujer cayendo de un balcón" 94 H Rider's Digest Selecciones, nov 1994 tomo CVIII No. 648. Mario Romero "Pez Rosa" 94 I The art of Walt Disney, Christopher Finch 1995 Pág. 310 "Bocetos del Rey León"

![](_page_44_Picture_0.jpeg)

94 J Plural, 1994, año 24, Vol. 279, diciembre, publicación mensual

![](_page_44_Picture_125.jpeg)

- 98-b ADCEBRA Año VI Num. 81. Noviembre de 1998 Publicación Mensual Pág. 48-49
- 98-c Muy Interesante Año XVIII No. 12, 1998
- 98-d Fernando Botero 50 años de vida artística, Lucinda Gutiérrez,

Antiguo Colegio de san Ildefonso, cd. de México 2001 Pag.159 "Pajaro"

![](_page_45_Picture_0.jpeg)

98-e Fernando Botero 50 años de vida artística, Lucinda Gutiérrez,

Antiguo Colegio de san Ildefonso, cd. de México 2001 Pag.114

"Después de Piero de la Francesca"

- 98-f http://www.arte-mexico.com/lopezquiroga/VicenteRojo/ Vicente Rojo
- 98-g http://www.proyectod.com/historia/3hisgra90.html Benjamín Villegas "Trópico"
- 98-h Vuelta, 1998, año 22, Vol. 261, ago-septiembre, publicación mensual (último número)

1999

![](_page_45_Picture_133.jpeg)

- Antiguo Colegio de san Ildefonso, cd. de México 2001 Pág. 88 "Matanza de inocentes"
- 99-f El Universal, miércoles 17 de noviembre de 1999
- 99-g Día 7 No. 4
- 99-h Nexos, 1999, año 22, Vol. 260, agosto, publicación mensual

# **BIBLIOGRAFÍA GENERAL**

Nueva Historia Temática, Vol. III

Tomo Historia de Enciclopedia Planeta, Editorial Planeta

The cold war, history in documents, Winkler Allan M., Editorial Payes From History. American`s History, Michael P. Conzen, 1993, Editorial Worth Publisheers Gran Diccionario Enciclopédico Visual Tomo A-C, Programa Educativo Visual, 1994 Gran Historia Universal, Tomo Europa- Siglo XX, Programa Educativo Visual, 1994 Embriología Clínica, Moore Persaud, Mc Graw Hill Interamericana, 2ª edición Gran Enciclopedia Educativa tomo Informática, Programa Educativo Visual, 1994 Museos de Nueva York, Michael Tstein, Océano Libro del año 1981 Bottle Design, Martin Pederson, Graphis Inc. The art of Walt Disney, Christopher Finch Arte del siglo XX, Editorial Siglo XX Historia del Diseño Gráfico, Philip B. Meggs, Editorial Trillas, 1991 The creative Index, 1999 Latin America, Roto Visión Noticias Dentales, MediMedia mayo-julio 1998 Lecciones de historia de México, Rodríguez Alfonso, Editorial Trillas 1994 Microsoft Encarta 2004 Diapositivas de la Fototeca de la ENAP

![](_page_46_Picture_0.jpeg)

Fernando Botero, 50 años de vida artistica, Lucinda Gutiérrez, antiguo Colegio de san Ildefonso, cd. de México 2001

Publicaciones Periódicas

Vuelta, 1982, año 6, vol 64, marzo, publicación mensual Vuelta, 1984, año 8, vol 90, mayo, publicación mensual Vuelta, 1993, año 17, vol 202, septiembre, publicación mensual Vuelta, 1996, año 20, vol 235, junio, publicación mensual Vuelta, 1998, año 22, vol 261, ago-septiembre, publicación mensual-termina-

Siempre, 1981, año 144, no. 1446, marzo, publicación mensual Siempre, 1988, año 34, no. 1802, enero, publicación mensual Siempre, 1990, año 27, no. 1955, diciembre, publicación mensual Siempre, 1992, año 39, no. 2046, septiembre, publicación mensual Siempre, 1995, año 0000, no. 2211, noviembre, publicación mensual

México en el Arte, otoño, 1983, México INBA año 0000, no. 2, publicación cuatrimestral México en el Arte, otoño, 1985, México INBA año 0000, no. 10, publicación cuatrimestral México en el Arte, primavera, 1989, México INBA Año 0000, no. 21, publicación cuatrimestral

Nexos, 1980, año 3, Vol. 32, agosto, publicación mensual Nexos, 1986, año 9, Vol. 100, abril, publicación mensual Nexos, 1991, año 14, Vol. 160, abril, publicación mensual Nexos, 1993, año 16, Vol. 188, agosto, publicación mensual Nexos, 1996, año 19, Vol. 220, abril, publicación mensual Nexos, 1999, año 22, Vol. 260, agosto, publicación mensual

Plural, 1990, año 20, Vol.230, publicación mensual Plural, 1994, año 24, Vol. 279, diciembre, publicación mensual

Catálogo Sanborns 2004 Publicación anual Muy Interesante, año XVI Num. 9, Julio 1999, publicación mensual Día siete año 1 num. 14 publicación semanal www.ctv.es/USERS/fpardo/home/htm http://physics.kenyon.edu/EarlyApparatus/Optics/Camera\_Lucida/Camera\_Lucida.html http://redescolar.ilce.edu. mx/redescolar/publicaciones/publi\_quepaso/francisco\_corzas.htm http://www.cnca.gob.mx/espacios/tamayo/lenero.html www.areadecompras.com.mx/xoleccionables www.desingroup.com/sem-rs.htm www.canal11.org.mx www.docentes.uacj.mx/rquinter/cronicas/1981-1990.htm www.audg.com.art/logos18.htm www.arte-mexico.com/juanmartin/alvarezbravo/selec.htm

![](_page_47_Picture_0.jpeg)

http://www.adobe.com/products/acrobat/readstep2.html http://www.arte-mexico.com/lopezquiroga/VicenteRojo/ http://www.edomexico.gob.mx/legistel/cnt/AcECnt\_1990.asp http://members.fortunecity.com/rubioq/temas/lineadel.htm http://www.jornada.unam.mx/1996/11/07/ls-medicina.html http://www.jornada.unam.mx/2005/05/22/030n1mun.php http://www.altillo.com/examenes/uba/cbc/socyestado/socyestlineadetiempo.asp www.juarez.gob.mx/turismo/imagenes/chamizal. www.yahoo.com.mx